SFOlqx{RVPdjd}lqh

H{ sdqghg Fkr If hv= Dsslp dj h) I alvsdn Sdf ndj hv

**L**qnvf dsh Wtw ulde **Olqh D[uwG](#page-28-0)hvlj qv** 

J dp h ] r qh=Gdyh J qxnhp 4[13](#page-25-0)

Jrrg Zr[ug](#page-37-0)v/Jrrg Ghhgv/ J r r g Q h z v

**LF\PL=Cdvv&dvv Gdval Euhdfk** Sr vwP r whp

Uhf Ish Fr uqhu=Fdudp hd}hg Rqlr q J ulchg Fkhhvh

H{sadqj Q Tv D Edvlf J xlgh/Sd[uw6](#page-4-0)

Uhsr Uh[ylh](#page-39-0)z = Fdd xwh

Dqg p r uh lq[vlg](#page-1-0)htii

## Lq Wk lv Lvvx h

- <span id="page-1-0"></span>6 I ur p Wkh Fklhi Hglwr u'v [Ghvn](#page-2-0)
- 7 Vf [uhhqvkr](#page-3-0) wVkr z f dvh
- 8 H{sor ulqi O[ T w=D Edvlf J xlgh/ [Sduw6](#page-4-0)
- 46 Vf [uhhqvkr](#page-12-0) wVkr z f dvh
- 47 SFOlqx{RV Uhf lsh Frughu=Fdp hol}hg Rqlrq Juloohg Fkhhvh
- 48 Vf [uhhqvkr](#page-14-0) wVkr z f dvh
- 49 H{ sdqghg Fkr lf [hv=DssLp](#page-15-0) dj h ) I odwsdn Sdf ndj hv
- 59 J dp h ] r [qh=Gdyh](#page-25-0) J qxnhp
- 5; Vf [uhhqvkr](#page-27-0) wVkr z f dvh
- 5< Lqnvf dsh Wxwr [uldo=Olqh](#page-28-0) DuwGhvlj qv
- 64 Uhsr Uhylhz [=Exwhuf](#page-30-0) xs Sdvvz r ug Pdqdj hu
- 65 Vf [uhhqvkr](#page-31-0) wVkr z f dvh
- 66 LF\ [PL=OdvwSdvv](#page-32-0) Gdwd Euhdf k Sr vwPr uwhp
- 6: Vf [uhhqvkr](#page-36-0) wVkr z f dvh
- 6; J r r g Z r ugv/ J r r g [Ghhgv/](#page-37-0) J r r g Qhz v
- 73 Uhsr [Uhylhz](#page-39-0) =  $F d\vec{\sigma} x$  wh
- 77 SFOlqx{RV Uhf lsh Fr ughuEr [qxv=Wxqd](#page-43-0) Fdvvhur oh
- 78 [SFOlqx{](#page-44-0)RV Sx}} dig Sduwwr qv
- 7< Pr uh Vf [uhhqvkr](#page-48-0) wVkr z f dvh

Wikh SFOlqx{RV qdp h/ or jr dqg froruv duh wikh wudghp dun ri Wh{ vwdu1

With SFOlqx{RV P dj d}lqh lv d p r qwko| r qdqh sxedfdwir q fr qwdlqlqj SFOlqx{ RV0uhodwhg p dwhuldov1 Lwlv sxed vkhg sulp dulo ir up hp ehuv ri wkh SFOlqx{RV frpp xqlw| 1Wkh p dj d}lqh vwdii lv fr p sulvhar i yr oxqwhhuv iur p wkh SFOlqx{ RVfr p p xqlwl1

Ylvlw.xvrgolgh[dwkwsv=22sf](https://pclosmag.com)orvpdj1frp

Wklv uhdhdvhz dv p dghsr wledhe| wkhir oorzlqj yr oxqwhhuv=

Fklhi Halwr u=SdxoDuar wh+sduar wh, DvvlvwdqwHglwr u=P hhp dz Duwz r un=p vbp hp  $h$ / P hhp dz Pdj d}lqh Od| r xw=SdxoDuqr wh/ P hhp dz KWP OOdl r xw≐\ r xFdqWr

 $V$ wdi i $=$ p vbp hp h Fj bEr | \ r xFdqWr Shuh Nhoo| Gdylg Sdugxh Dohwdggur Hehuvr o

Fr qwlexwr  $w =$ 

With SFOlqx{ RVP dj d}lqhlv uhdndvhg xqqhuvkh Fuhdwlyh Fr p p r qv Dwulexwir q0Qr qFr p p huf ldo0Vkduh0Dolnh 613 X qsr uwhg dif havh1Vr p h uli kw duh uhvhuyha1 Fr s| u| kw 53561

# **From The Chief Editor's Desk**

<span id="page-2-0"></span>*"Just because you can, doesn't mean you should."*

That has to be my favorite line of all time. No matter how you read it, just because you CAN do something, doesn't mean that you necessarily should do it. It promotes restraint and careful deliberation before going off half-cocked and doing something merely because you can, and without fully understanding/appreciating/ discovering the ramifications and consequences of your actions.

This is how I feel about the emergence of the AI chatbots. And, it's not because I'm against the emergence of AI chatbots. That part is inevitable. For me, it comes down to timing. These chatbots couldn't have possibly emerged at a worse time. Let me explain.

We, as a people, are more divided now than probably at any time in human history. We are divided along social, economic, racial, religious, political, and ideological lines (and virtually every other dividing line you can imagine) more greatly now than ever.

As such, disinformation and misinformation campaigns tend to rule the flow of information. That flow is torrential, as each "side" in the ongoing disputes tries to get "their message" across to the greatest number of people. Much of the time, the "winner" in these battles tend to be those who make the most noise, without

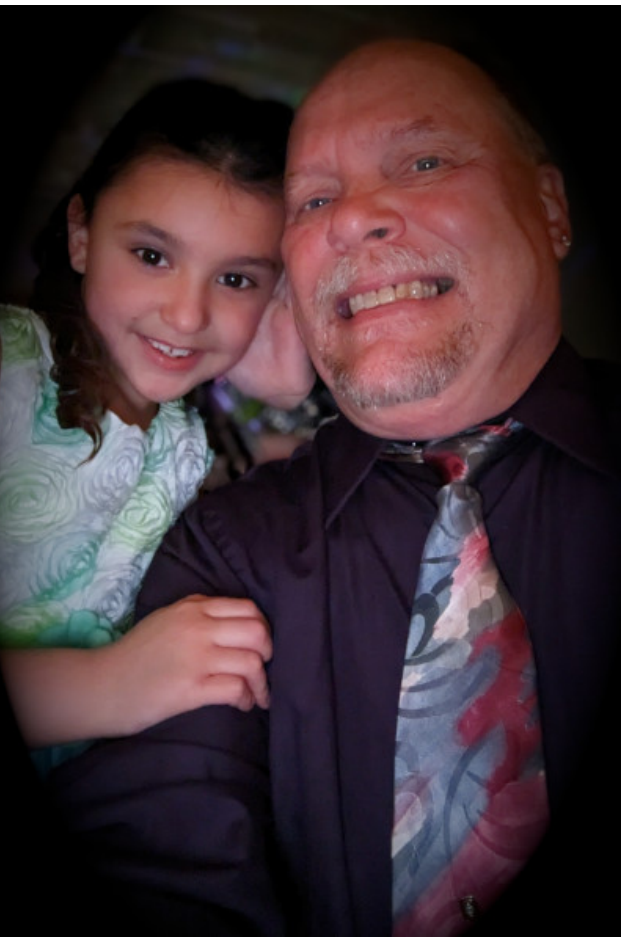

*Father-Daughter dance, March 2023*

regard for the truth. All sides in these battles are at fault, so I'm not pointing fingers at any "side." This makes it difficult for individuals who are seeking the truth to be able to discern what of the information, disinformation and misinformation flow is truth and which is just static falsehoods.

NOW, we get AI chatbots who can write plays, movies, research papers, dissertations, poetry, novels, etc., etc., etc. With the line of truth already so obliterated and/or blurred, this isn't the best time for the emergence of chatbots.

Personally, I've avoided the new AI chatbots like the dog tries to avoid fleas. AI chatbots are definitely in their infancy, and should only improve as time goes on. But we also need some controls on these chabots. In more extreme views, I sometimes have visions of an AI monstrosity like Skynet in the Terminator movies. Unless their use is restricted and their abilities rolled out more slowly to give people a chance to get use to their capabilities, the line of truth could very easily be more easily blurred and/or obliterated.

We are already losing our ability to "think for ourselves" as mob mentality grips the various factions of division and those that subscribe to the ideas pushed by those factions. It would only complicate resolution of those differences to the nth degree if/when AI chatbots make the truth even harder to obtain.

I'm not against the use of AI (as you'll see). Like I mentioned earlier, its use and steady improvement over time is inevitable. But, I do think its rollout should proceed at a slower pace, one which will give us time to implement some much needed safeguards.

<span id="page-3-0"></span>Willy prawle % of ryhuz dv fundwhage | da DLI pdj h f uhdwru'r doding GDCOCH1 With z hevlw h door z v | r x wor wish Iq d sodiq wh{wgh vfulswirq rizkdw | rx duh z dawigi d slfw.uh r i/dgg wikhg j hahudwhw wikdw  $slf$  with  $P$   $|$   $(i$  hahitablir a) what we dv  $(f$  Educion ratio  $k$ Clax{ p dvf r w/Vk{ guhwhg dv vkh Hdwlnu Exqq|/ Ig d'œuj h j uhha p holarz z luk p r x gav r i Holwinu f dag| dag Holwinu hij v wuhz q doo der xvi) Wikh vlvlal v dvlaudod j hvuloj kdp p huhoy dv shrsdnjlyh I wd wul 1 Lywurn sureded der xw43 ru vr wlp hy ri ph klwigi with (J hghudwh) exworg wrilgdool ihw thyxow1 Doo ri wkh rwkhu wto hy L nhsw i hwyligi p hwdi hy wkdwwkh vhuyhu0ordg z dv klj k/dqg wr wo didlo od whul Krzhyhu ronfh wkh vhuyhu z dv dedn wr frp sohwh p | uht xhww GDOOCH jdyh p h ir xu uh xow w f kr r vhi u p 1 Wkl v l p di h l v r q h r i wkr vhir xu'dag wikh RQQ rgh wikdwdf widod kdg with Oldx{ p dvfrw VWx{ lq lwt VWkh rwkhu wkuhh Ip di hv z huh ri d fduwrglyk Holwinu Exggl 1 With the real p di hv z hun surget has land p daghu ri vhf r ggv1\ hv/ Lvdlg vhf r ggv1

Xqwlo qh{ wp rqwk/ Lelg | rx shdf h/ kdsslqhw/ vhuhqlw/survshuw/dqgfrqwlqxhgjrrgkhdows\$

--------------------

Sr whg e| Dufklh/P dufk 48/5356/ uxqqlqj NGH1

# <span id="page-4-0"></span>H{ s  $\alpha$  ulq j  $\alpha$  T w= D Edvlf J x lg h/ Sduw6

el Gdylg Sdugxh +ndoz lwk,

Lq wklv sduw6 r i wkh vhulhv/ L%oolooxvwudwh kr z wr dgg d nh| er dug od| r xw/ xvh wkh %Fxwwrp  $F$ r p p dqq%soxj lq/ hqlwlp dj hv dqq f xwr p l}h | r xusdqho1

Dgg d Nh| er dug Od| r xw

Li | r x duh elolqj xdo ÿ r u mxvwohduqlqj d qhz odqj xdjh ir uixq ÿ dqq qhhq wr vz lwfk edfn dqq ir uwk ehwz hhq odqj xdj hv/ | r x z loo olnho| kdyh wr f kdqj h| r xunh| er dug od| r xw1

L vkr xog f oduli| wkdw f kdqj lqj wr d ir uhlj q0 odqj xdj h nh| er dug od| r xwz loo gr wdxwrp dwlf doo| f kdqj h wkh odqj xdj h r i wkh r shudwlqj v| wwhp 1 I ru h{dp sdn/ li | rx fkdqjh wr d Vsdqlvk nh| er dug od| r xw/ wkh p hqxv dqg v| vwhp p hwd ihv z loowlooeh Iq Hqj dvk ^dwxp Iqj wkdw | r xuf xuuhqwor f doh lv vhwwr Dp hulf dq Hqj olvk`1 Lq fdvh | r x z dqwwr dgg d ixoo| qr q0Hqj olvk or f doh wr | r xuSFOlqx{ RV v| vwhp / | r x p d| xvh Slqr f  $\check{v}$  f dnyhu % dgg or f ddn% vf ulsw1Lq O[ Twl r x f dq df f hw Iwxqq hu wkh V| whp Wrov p hq x A Vriwz duh Fhqwhu A Orfdoldwig P dqdj hu1 Frp sohwh lqwww.fwir qv ir u xvlqj wkh dggor f doh vf ulswduh sr whg Iq wkh %Wsv dqg Wulf nv%vhf wir q r i wkhSFOlqx{ RVI r uxp v1

With whilqwww.fulr qv fr yhu kr z wr dgg d ir uhlj q0 odqj xdj h nh| er dug od| r xwlq O[ Twyhu1415131Dv

| r x z loovhh/ wkhsur f hgxuhlv vwudlj kwir uz dug1

I luw wijk word f n r q wkh wrs sdqho A wkhq f kr r vh P dadi hZ lai hw1

Vhfr qg/ lq wkh %Fr qilj xuh Sdqho% sr s0xs gldorj wkdwdsshduv/ folfn rg wkh %. %^soxv` exwrg +ulj kwwrs, 1

Willug/ dg %Dgg Soxjlgv\* sr s0xs z lggr z dsshduv1 Vf ur oo gr z q wkh olvwdqg f kr r vh wkh %Nh| er dug Vwdwh Lgglf dwr u +nelgglf dwr u, % z lgi hw1Wkhq/ f olf n r q wkh %Dgg Z lgj hw%exwrg wr dag lwwr | r xuwrs sdaho+uli kw1

Qr z / wkh Nh| er dug z lgj hww.kr xog dsshdu dww.kh idu0ulj kwhqq r i wkh sdqho2wdwnedu+ehor z , 1

> Wh vh wkuhh dhwhuu +%F Q V% duh f doohg %Or fn Lqglf dwr uv% dqg wkhlu fr qilj xudwir q z loo eh glvf xwhg dwwkh hqg r i wklv vhf wir q1

#### **Exploring LXQt: A Basic Guide, Part 3**

To move the Keyboard widget to a different location on the panel, right-click on the widget andchoose"**ManageWidgets**".

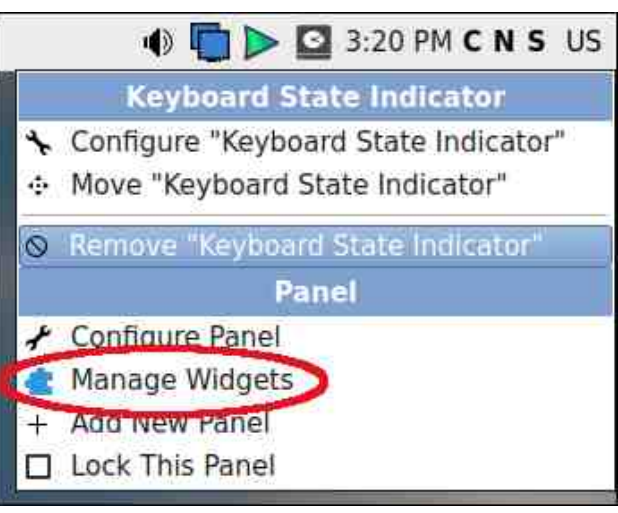

Highlight/choose the **kbindicator** widget by clicking on it, then use the " **^** " [up] button to incrementally move the Keyboard widget to your desired location on the panel.

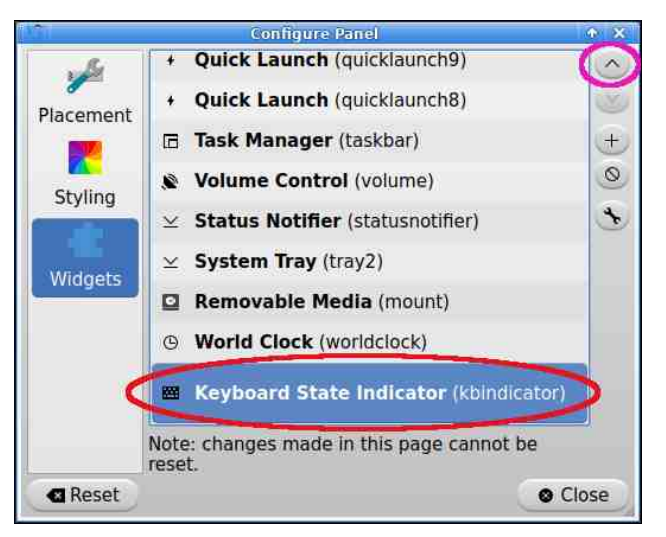

In the example below, I moved the Keyboard widget to the left of the Volume widget.

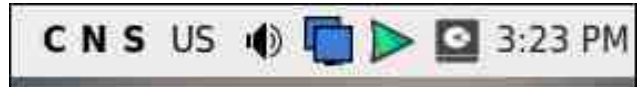

Click on the "**Close**" button to close the "**Configure Panel**" pop-up window.

Now, to add a new, foreign-language keyboard layout, begin by right-clicking on the Keyboard widget and choosing the option **Configure "Keyboard State Indicator"**.

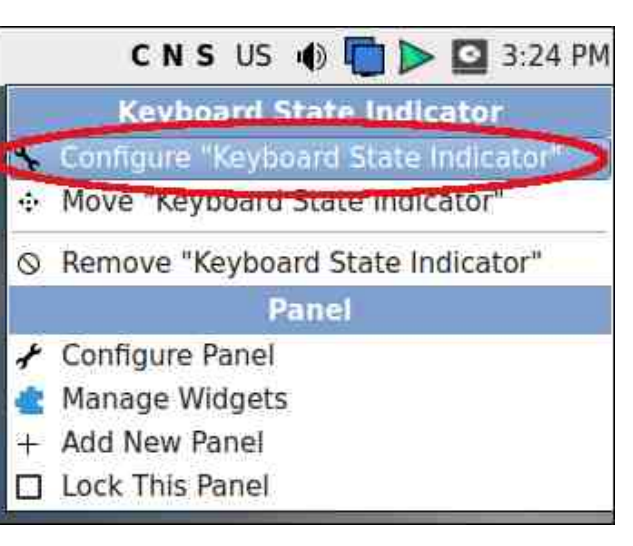

A **"Keyboard state settings**" pop-up dialog appears. We will first click on the "**Configure layouts**" button to add another language's keyboard layout (right top).

(*Note*: For the moment, we will not deactivate/de-select the three "**Lock Indicators**" options in the top section of the dialog. Those options cause the letters "**C N S**" to be displayed

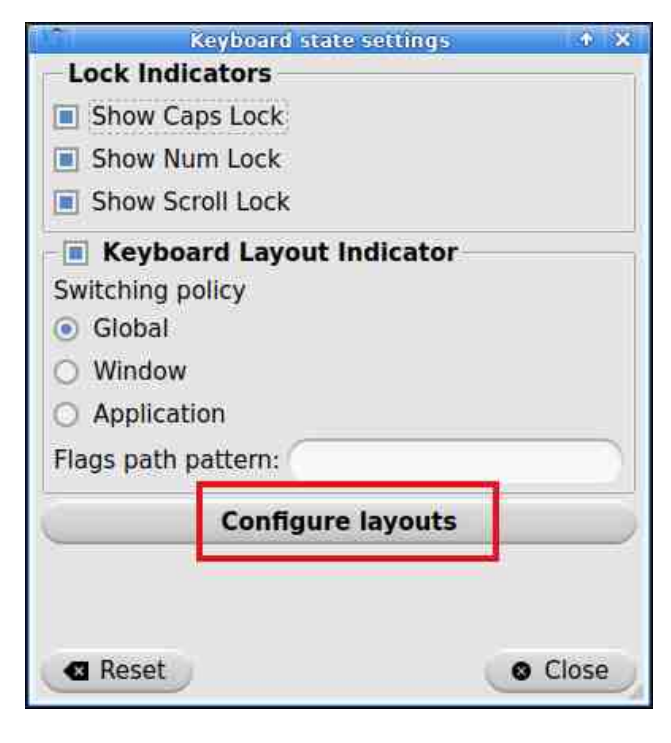

beside the two-letter abbreviation of the active keyboard layout).

Now, a "**Keyboard Layout**" pop-up window will appear. To add a new language keyboard layout, click on the "**Add**" button.

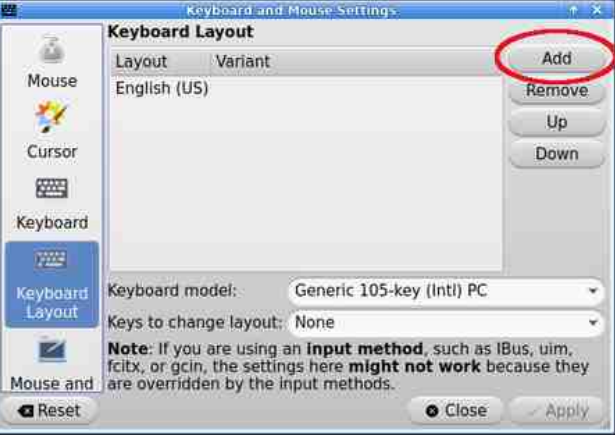

#### **Exploring LXQt: A Basic Guide, Part 3**

When you select the "Add" button, a new popup window will present an alphabetical list of keyboard layout options to choose from.

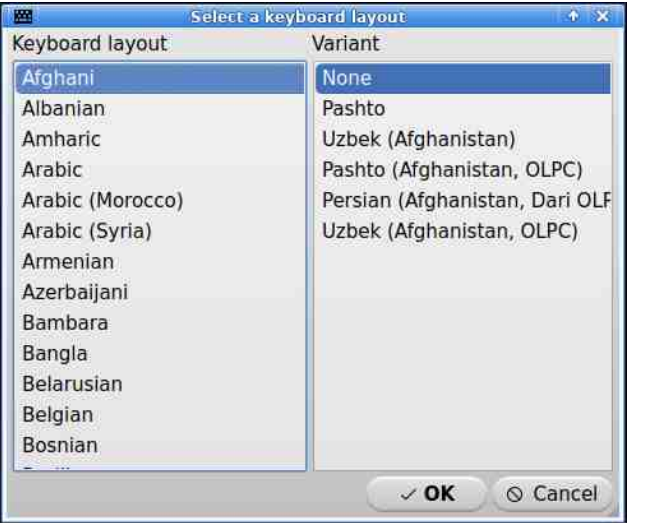

In this example, I will choose a dedicated Esperanto keyboard by highlighting it, then clicking on the "**OK**" button.

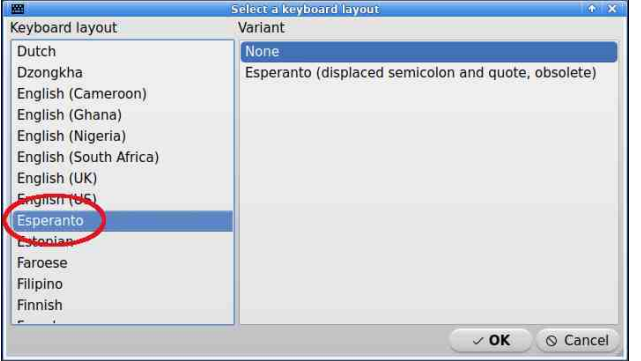

The Esperanto layout will be added to the list of installed keyboard layouts. If you wish, you may also choose a key combination that allows you to quickly switch between your installed

layouts. That key combination is selected from a drop-down menu labeled "**Keys to change layout**".

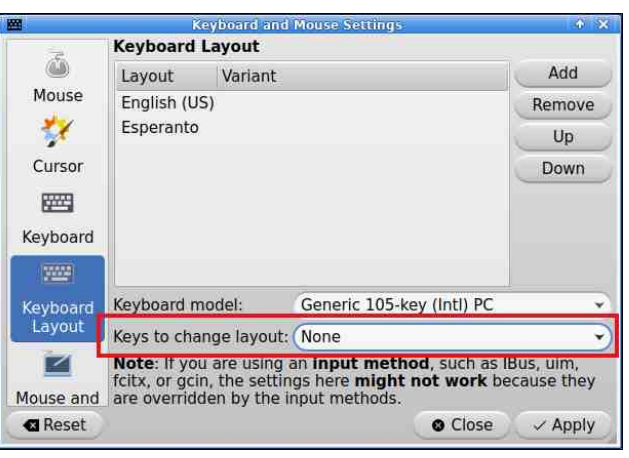

Clicking on that drop-down menu will display available key combinations.

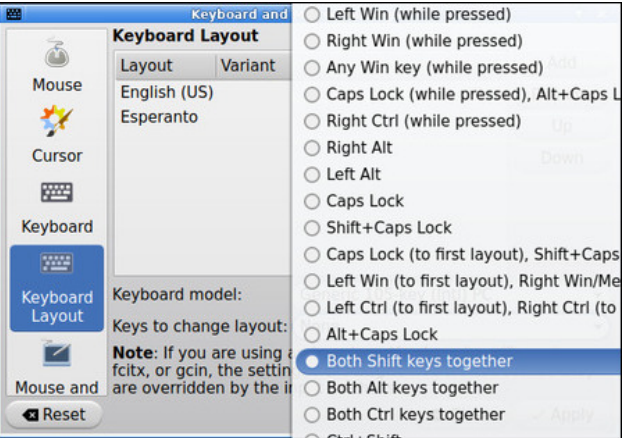

I decided on the "**Win Key + Space**" combination. Click on the "**Apply**" button to finalize your choice (right top).

*Note*: You are not required to select a layoutswitching key combination. If you prefer to

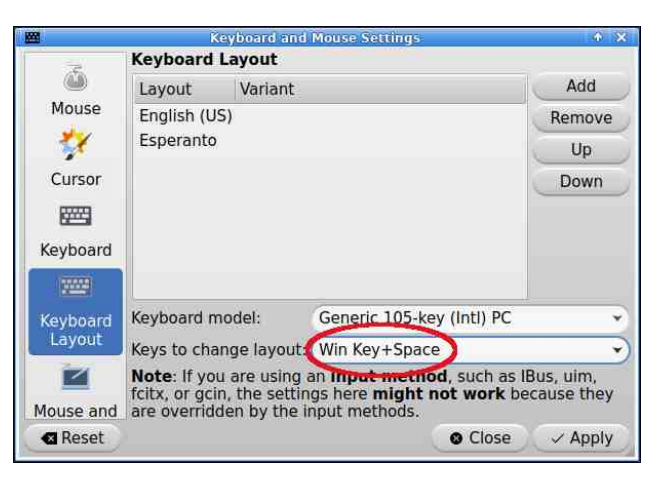

leave it set as "**None**", you can switch between installed layouts by just clicking on the Keyboard widget in the top panel.

Another area of personal preference involves the three Lock Indicators ("**C**aps Lock **N**um Lock **S**croll Lock") in the **kbindicator** widget. To use your taskbar space more efficiently, you can toggle off the Lock Indicators by unchecking (de-selecting) them in the **"Keyboard state settings**'' pop-up dialog.

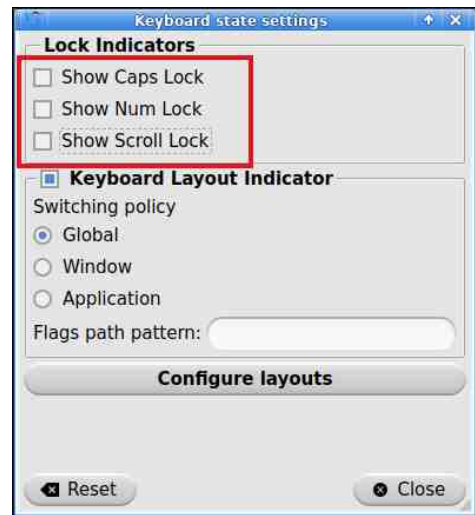

#### **Exploring LXQt: A Basic Guide, Part 3**

If you toggle off the Lock Indicators display, the **kbindicator** widget will look like this:

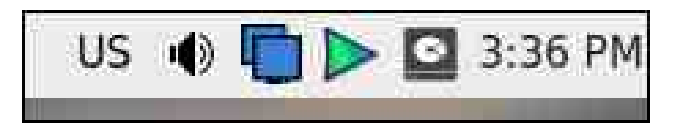

LXQt offers basic support for displaying country flags instead of the two-letter language codes. If you want to enable that option, rightclick on the Keyboard widget in the panel > then select "**Configure 'Keyboard State Indicator'**."

In the pop-up dialog that appears, look for the "**Flags path pattern**" field and type the following path into it: **/usr/share/isoflag-png/%1.png** (that's the number one after the percentage sign).

The relevant country flags are located in the **/usr/share/iso-flag-png** directory and the "**%1**" will be replaced by the two-letter ISO country code.

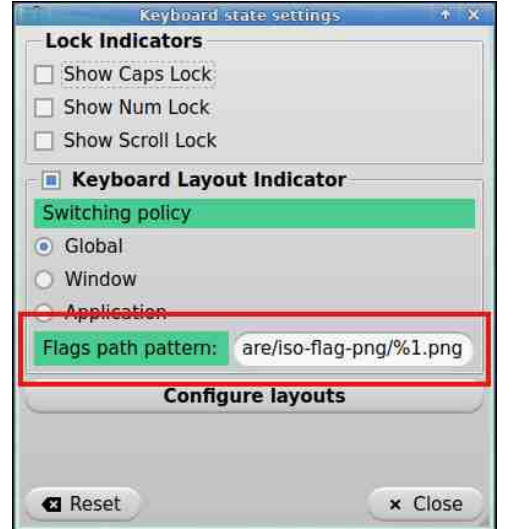

Click on the **Close** button. You should now see the keyboard layout display with a flag (as shown in the examples below with the US and Spanish flags).

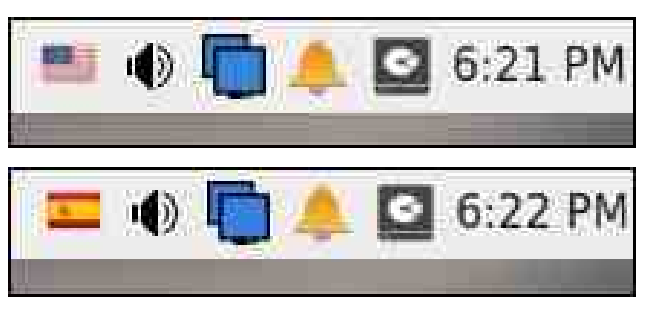

In case the flag file does not exist, or is an image not easily shown, the Keyboard indicator will fall back to the alphabetic ISO code (as shown below with Esperanto).

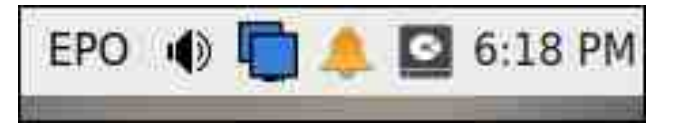

If you prefer not to use flag icons, simply leave the Flags path pattern field empty, and the alphabetic ISO code will be displayed.

#### **Try the "Custom Command" Panel Plugin**

As of version 1.0.0 (released in November 2021), LXQt Panel has a new plugin, "Custom Command" (**customcommand**), which displays the output of a CLI command in your panel. If you would like an idea of how to use this feature, several bash command examples have been collected on the "Discussions'' section of LXQt's GitHub page.

This plugin can be installed in the usual way. First, right-click on the panel. Next, choose the "**Manage Widgets**" option. Then, in the "**Configuration Panel**" pop-up dialog, click on the "**+**" [plus] button. The "**Add Plugins**" popup window will appear. Scroll down to the "**Custom Command**" widget, and select it.

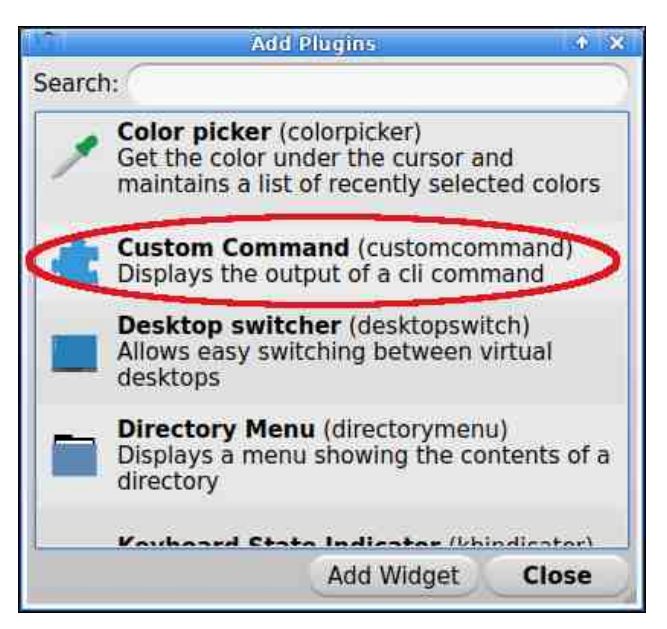

Now, click on the "**Add Widget**" button, then on the "**Close**" button. The Custom Command plugin will be added to the right-side edge of your panel. To move the plugin to a different location on your panel, right-click on the widget, then select "**Manage Widgets**." Move the plugin to your desired location by clicking incrementally on the "**^**" [up] button in the "**Configure Panel**" pop-up window.

When you have placed the plugin where you want it, you can configure the plugin by rightclicking on it and choosing "**Configure**

**'Custom Command**'." Look for the "**Command**" box and delete the placeholder text (circled below in green):

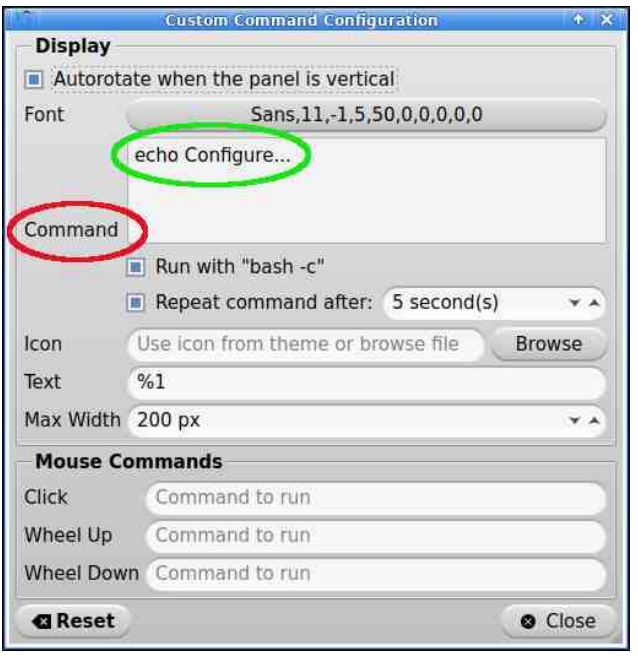

Copy and paste one of the **bash** command examples previously linked to on LXQt's GitHub page. In the screenshot below, I have used the command which shows the amount of free disk space in my root partition (center top).

(*Note*: Although my root partition is on **/dev/sda2**, I discovered through trial and error that "**sda2|awk [...]**" did not produce any output. In order for the command to work correctly, I had to replace "**sda2|awk [...]**" with "**root|awk [...]**").

Click on the "Close" button when you are finished. The custom command above produced the following result (center):

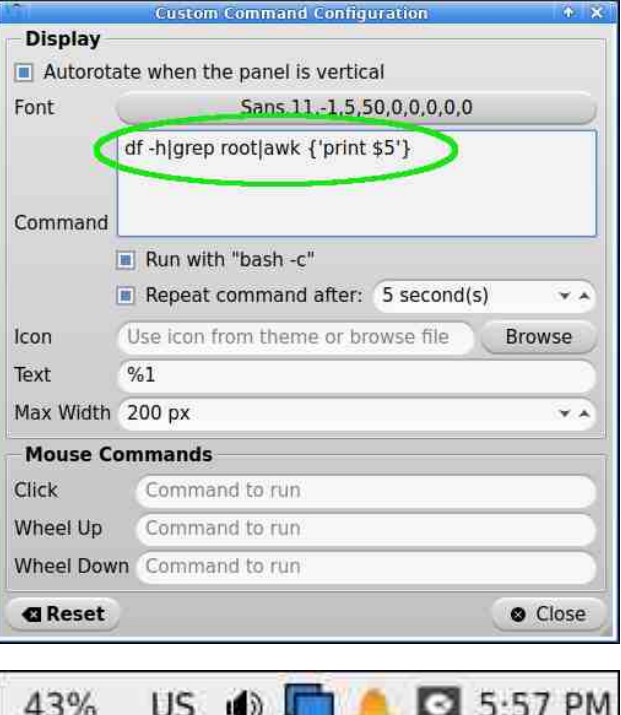

I also tried the bash command to monitor my desktop PC's temperature (**cat /sys/class/thermal/thermal\_zone0/temp |cut -c1,2**) which yielded the output below:

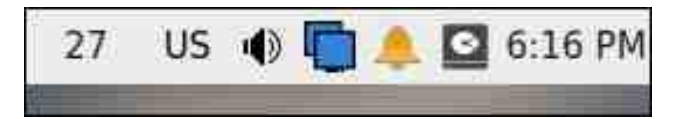

#### **Similar Applets for Monitoring Your System**

To be thorough, I will also mention four of LXQt's native applets/panel plugins which can provide helpful system information.

#### **Exploring LXQt: A Basic Guide, Part 3**

- **CPU Monitor** (**cpuload**): Displays the current CPU load (as a graph).
- **Network Monitor** (**networkmonitor**): Displays network status and activity.
- **Sensors** (**sensors**): Displays the output from hardware sensors (as a simple graph). The screenshot below shows the output from my desktop PC's temperature sensors. (Hovering your cursor over the widget will cause it to display a tooltip text):

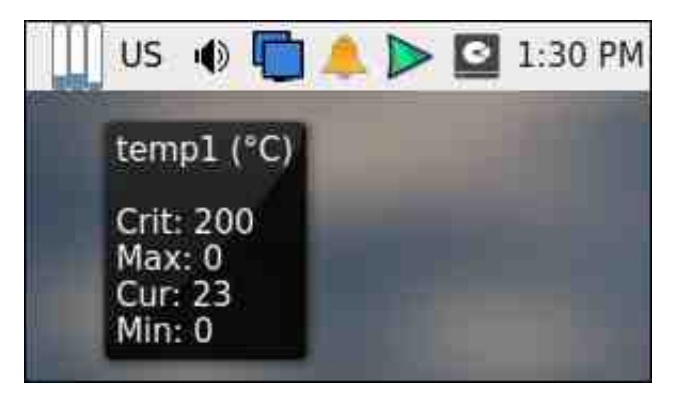

• **System Statistics** (**sysstat**): Displays a graph for network or CPU activity, or memory use. In the illustration below, you can see how much memory is being utilized (Hovering your cursor over the widget will cause it to display a tooltip text):

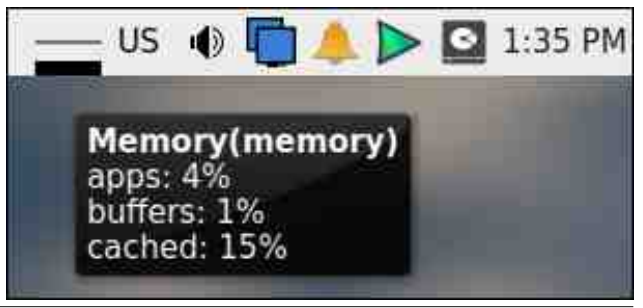

#### Halw Lp di hv z lwk O Lp di hOT w

Luhfhqwa) glvfryhuhqwzrlgwhuhwwlgi ihdwauhvri C Lp dj h0T wwkh GH'v go Wyh Ip dj h yl hz hul Wkh dssolfdwirg doorz v | r x wr gr eduh0erghv lp dj h hqlwlqi 1 Dowkrxjk lw fdsdeldwhy duh pruh dip lwing wikda Vkxwinutv halwp r gh/lwfda dag wikhvh vlp soh dagr volving v=duurz/ uhf volgi oh/ flufoh dag Iqf uhp hqwai axp ehuv1

Rshq dq Ip djhildh zlwk O Lp djh OTwiwk.hq jr w wkh Yihz phax A dag fkrrvh Dagrwolwrgv Wirgedul With Dagr wawing v wirrow z loo dssholu dw wkh uj kwhaj h r i wkh wroedu +erw rp. 1

O Lip di hOT woolf nv da Xgar i hdwxuh/ vr li | rx p dnh d plwdnh/ | rx kdyh wr folfn rg wkh Uhorda I loh exwarg +z klfk z loo hudvh doo | r xu halwa kdai hv, 1

Lh{shulp hqwling z lwk with Dagr volwing v wrrow r g d skrw + taj, dgg vdyhg wkh uhw.ow wr jlyh | rx d ghp r gwudwr g ri lw hglwigi f dsdeld why 1 +Wkh rgol frorurswirg lvuhg, 1

Dar wichu frayhalhawih dwxuh ri Q Lp dih 0T wlv Iw deldwl wr xsordg with fxuuhqwol rshq Ip dih wr dg rgolgh vhuylfh= Lpjxu/ LpjEE ru Lp dih Vkdfn1 Wklv ix gfwlrg zrunv zlwkrxw uht xlulqilrxwr or jlqwrlrxushuvrqdodffrxqwt

lurp with Ildn phax A fkrrvh Xsorda1Dq %Xsordg%srs0xsgldorjzloodsshdu1Vhdnfwlrxu ghulung Ip dih krwilaj vhuylfh iurp wikh gurs0  $grz$  q p hqx1

#### $H\{$  sor ulgi  $Q$  T we D Edvlf J xlgh/Sduw6

Folfn rq wkh Woduw exworq1 Z khq wkh xsordg ilglykhy/wkh fuhdwhg XUO zloo glysod lq wkh er{1 F of n r q wkh F r s | exword workduh wkh oldn z lwk vrp hr gh1

#### Fxwrp l}h\rxuSdqho

La wklvilgdo vhfwlrg/Lzloo olplwp whoi wrdg ryhuylhz ehfolxyh Lar arwxyxdool vshaa pxfk Wohrqfxwrpl}lqi wkhdssholudqfhrip| GH1 Dvzluk ukh wrslf ri ukhplqj +glvfxwhglqpl suhvir xv duwf dn,/ wklv duhd iv kij kd vxerhf wiyh dag Wikhuh duh dv p dal rsigirgy dv wikhuh duh shrsdn%ÿ dv wkh Urpdg sod zujkw Whuhafh vdig1+Whuhqf h ^Sxedxv VWuhqvlixv Dihu/ 4; 8 048< EF1 Iv fuhqivlig zlvk vkiv revhuydvirgig kiv sod Skrup Ir +517,1 Wkh ruljlgdo Odwig txrwawing  $\sqrt{2}$  xr w kr p lghv wrw vhqwlig widh  $\sqrt{2}$  v xxv f xlt xh prv% With duh dv p dq r sigir gv dv vkhuh duh shr sob=holf k kolv klv r z q ylhz \*,1

### $H\{$  sor ulgi  $Q$  T we D Edvlf J xlgh/Sduw6

With O TwSdqhofdq ehfxwwpl}hgtxlwhdelw w vxlw rxuvdwht 1 W fkdqj h | rxusdq hovhwliqj v iluwuljk wijdfn rg dg hp sw, duhd ri wich sdghol wikha vhohf wSdaho' dag wikha Fraili xuh Sdahol

D %Frailixuh Sdaho% srs0xs zlagrz zlop

Folfn rq wkh %Sooff hp hqw% rswlrq lq wkh ohiw pduilgriwkhsrs0xszlggrz1

lurp khuh/|rx fdq fkdqjhd ydulhwl rivhww.qjv/ vxfk dv vkh vl}h ri vkh sdqho +Vl}h,/lw dhqi vk  $+$ Ohaj wk, dag wkh lfrg vl}h  $+$ Lfrg vl}h, 1

La daglwira/ | rx fda fkdajh wikh sdahow ddi ap haw+Ddi ap haw dag Iw srylwrg ra I rxu ghvnwrs +Srvlwrg,/ltnt z khwkhu | r x z dgwlwdw wich was ril rxugh mws/wicherwap rurg wich dniwt Rahfkdudfwhulwulf riwkh Dolj ap haw mwlaj vkr xog eh gr vlag 1 F kdgj l gj vlakh dolj gp hawz loo grwkdyh dg| hiihfwli | rxu sdghorffxslhv wkh hquluh vf uhhq +1 h<sup>1</sup> li ukh VI}h A Ohqi uk ydoxh ht xdo 433(, 1

Li | r x z l vk/ | r x f dg dour hadedn wikh sdahow Dxwr Cklgh i hdw.uh1 +Zh zloo fryhu wkdwlg wkh ah wxevhf wr a.1

L vkr xog p hqwlr q wkdw wkhuh Iv qr %r whf w% dayzhu w wkhyh fraili xudwir a vhwliai v1 llaglai wich rswip do vhww.s ghshag v rg d frp elgdwirg ri idfwrux Iq | rxu z runwodwir q hqylur qp hqwl h1 1 wkh khljkwri | rxufkdlu/ wkh khljkwri | rxughvn dqg wkh khljkwri | rxu prqlwru+v, 1 Olqx{ lv kljkoj fxwmpl}dedn/ vr fxwmpl}h | rxu GH w.fk wkdwlwlvfrpiruwdednirulrx1

Gdglhorswing wir kdyh wich ghildxowsdgholsr vlwir g eh WVs righwnwrs% ruwkh OT Tw5355144 1 vr/ dy z hoo dy iru wkh 5356134 1 vr 1 Wkly ly d uhdvradedn ahflvira z kifk kdv wich iroorzilaj daydavdi hv=

- . Dzhoo0sodfhgprqlwruzloofdxvh|rxwrorrn dwikh ws rilw vf uhhq z khq | r x duh or rnlqj wadljkwakholog1Vr | rxuh| hvzlooirfxvrq wkh xsshusduw i wkh vf uhha prww i wkh wiph1
- . Prwdssol fdw'r gy kdyh wwohiedw dag frgwro +Pd{lpl}h/Plqlpl}h/Forvh,dwwkhwrsri wkhluz lggr z 1 Wkxv pr xvh pr yhp hgw sup dud rff xuviq wkh wrs wklug riwkh vf uhhq1
- . Lq Z hwhaug vrflhwlhw/z h vfdq +uhdq, i urp wrs dniww erwrp uj kwligd ] Csdwhug 1 Wikh prw ydoxdedn vsrwr g | r xuvf uhlig Iv duj xded wikh ws dhiw frughul

Z kloh vholufkloj Olox{ iruxp v iru vxuyh|v dgg2 urslgirgv der xwsdghosodf hp haw Lirxgg widwy p h xvhuv glvdnh d w s sdghoehf dxvh wikh ehdhyh Iwlgf uhdyhy with f kdgf h r i plyf df ny/l 1 h f of niqj rq wkh z urqj eurz vhu wole/pl workhad f of nigi r g d sdghoz igj hwigwindg r i df fhwigj wkh For yhruPlglpl}hexworg/hwf1

ixonalhyroxwlrq **a**gn w kws=2sforvforxgfrp2qgh{bks2/2svKGz{|u5{ **Hmm** 

dsshdul

Li | r x suhihu wr kdyh wkh sdqho or f dwlg dwwkh  $erwp$  ri  $|rxu$  of uhha/ fkrrvh Srvlvkra= Erwyp righwys1

#### $O<sub>an</sub>$ ixoo0uh vrox wir q  $\n *of uhh g h h g h h h h h h h h h h h h h h h h h h h h h h h h h*$ **W** kws=2sf or vf or xgf r p 2 agh{ bks2/2 j uNEj g5Qi J I UEi

Der wirp sdgholv dvr xgg fkrifh 1 Wkdwod rxw kdv survha wr eh da hiilflhawdaa ixafwrado XL z klfk i hhov adwardowr shr soh z kr % uhz xs z lwk Plf u vriw Zlggrzy%dgg 2ruduh ghz frgyhuw w Olgx{ 1D ghvnwrs vkr xog eh xgr ew xvlyh y dag Iw Iv prwyzgrewsvlyh z kha Iwly idplodul L dour unda frp p haw srlawigi rxwwkdwz khalrx xvh d adswrs/ wkh vfuhliq Iv xvxdaoj eharz h| h dryhol Kdylgi derwrp sdghophdgy wkdwlwlyrxwri z d| dag r f f x sl h v dw sulp h v f uh a v s d f h 1

Dar wikhurswirg iru sdaho sodf hp haw z klfk lv daw frp p r gd xvhg Iv wr kdyh d yhuwfdosdgho rq wkh dniw'\rx fdq dffrp solvk wklve| vhdnfwlqi wich rswirg Sodf hp have Ohiwrighthows #haviou  $WS, 1$ 

 $O(qn)$ ixonal hwr o xwlur q vf uhhqvkr $w$ W

kws=2sf or vf or xg1f r p 2ggh{ bks2/2 Z ht 9Ff 9J I  $d8sDz$ 

Lkdyh wilhg will v ad r xwigi uht xhqwo 1Krz hyhu Iw Iv wkh ghidxowfrgilj xudwrg ri P[ Olgx{ \*v [ if h Hglwirg 1 Lw Iv dow vrp hz kdw uhp lalvfhaw ri Xexqww Xqlw hqylurqp hqw +z klfk L his hulp having z lvk la 5345, 1

With sulgfisdo du xp hawlg idyru ri d dhiw Migh sdaholv wkdwlwpd{lpl}hv yhuwfdo vsdfhiru zlghvfuhha glvsod v2prglwruv1 Wkh prww frpprgrswirg wigd irufrpsxwhuprglwruw 00 dv z hoodv WY v 00 lv vkh z Ighvf uhhq dvshf wudwr ri 49 - 1 Wkh %49% uhsuh what wis dag er wirp ri wkh vf uhha z kloh wkh %% uhsuhvhaw wkh vlahv1 Vr/ with wis dag erwing duh dop rwwdv wz Ifh dv orgi dv wkh vight > d z lghvf uhig p r glwru or nv pruh olnh duhfwolgjoh wikdog wich vtxduh vkdshri da % oa Oufkrrd% wodaadug pral wru +z lwk d 7=6 dyshf wudwr. 1

Z lvk d z Ighvf uhhq glvsod| / wkhuhir uh/ yhuwlf do vsdfh Iv pruh vfdufh vkdq krul}rqvodo vsdfh1 Sodifligi d yhuulf do sdgho r g vikh dni whaj h z loo vdfullfhrad dvpdoodprxawriwkh vfuhhatv

#### $H\{$  sor ulgi  $Q$  T we D Edvlf J xlgh/Sduw6

dexggdgwz Igwk/exwgrgh ri wkh vf uhhq\*v olp lwhg khlj kw

Dxwr Klalai wkh Sdaho

Li | rx duh khvlvodqw vor vzlvírk vor d ohiw3sdqho dudgi hp hqwexwz r xog olnh w p dnh ehwinu xvh ri | rxu z lqhvf uhhq p r qlwruty yhuwlf do ysdf h/d frpsurplvh vroxwirg Iv wrokwr0klgh wkherwurp # u ws. sdghol Wklv z loo door z | r x wr nhh s doo I r xuy huwf dovsdf h1

 $F$ khf n $I$ qi + Mf n $I$ qi, wkh  $D$ xwr O k $I$ qh er  $\{z \mid \text{mod}$ or  $z \}$ In xway who'nfwiurp ob rajlwydulrxvrswlray1

. Wikh Dalp dwir a gxudwir a ilhog fkdaj hv krz or gi wkh dglp dwir gwdnh w w wkrz + ruklgh, wkh sdahol

. With Wikinz zlwk ghod| %ilhog wkrzy krz orgi + lq p loolvhfrggv, | r xusdghoz loodsshdu z khalwfrphvedfn diwhuehlaj klaaha1

<span id="page-12-0"></span>. With Yivied wild p duj lg ir u kiggha sdaho vhwligj / z khq f khf nhg +wf nhg, / z loonhhs d dwoh elwr i wkh sdghoylvled nz khalwlv dxwr0 klgghq +dv vkr z q ehor  $z =$ 

- . With Kighrgo rgryhuodssig dziggrz vhwligi r gol kilghv vkh sdghoz kha I wryhuadsv  $dz$  lggr  $z$  1
- . With Uhvhuyh vsdf h r q glvsod| vhwliqj frqilj xuhv vkh sdqhovsdfh vr vkdwlwfdqqrw eh xvhq ir udql vklqi hovh1 Lwlv uhfr p p hqqhq w nhhs wklv r swir g vhdnf whg +df wivh, 1

La frafoxvira/ Likrsh wich visv khoshg uhgxfh wich dnduqlqj fxuyh dqg pdgh | rx pruh frpirunded nzlvk Of Twlilrx uhfhqvol Iqwaladhq Iwy run www.rn Iwirud vslqz Iwk d Qyh XVE ru Yluw.ddEr{ vhwlrq1Q Twlv xqqhudwhq/lqp| rsigirg1 Lwivrghri wkh di kwhw pollgwundp GHv dag Iwerdwyd fodwlf ghynwrs ghylj a xsgolylig zlwk prghuq ihdwxuhv1 Dowkrxjk wkh fruh ahyharsphaw whab Iv ypdag wikh kdyh ghp rgwudwhg d frp plwp hgwwr surylgh d vrolg ghvnwrs hgylurgp hgwiru Q Tww jurzlgj xvhu ed h1

Sr wha el er ghv446/I heuxdul 5: / 5356/ ux galgi NGH1

### <span id="page-13-0"></span>SFOlq x { RV Uhf ls h Fr uq hu

 $WSV=$ 

Gls | r xuvdqgz lf k lq p xwodug ir udq h{ wud dwoh  $n$ lf n1Hqm $\mid$ \$

#### QXWULWLRQ=

Fdor ulhv=656 Fduev=6818j I lehu=4j Vr glxp = 4:  $7p$  j Sur whig = 4719j

#### Fdudp hd}hg Rg lr g Juloohg Fkhhvh

Whuq wklv vlp s ch/ f r p ir uwir r g/ lq wr dq hohy dwhg/d q g g hdf lr x v p hdo1

#### \ lhogv=7 Vdqgz lf khv

#### LQJ UHGLHQWV=

 | hoor z r qlr qv/ volf hg wdeohvsr r qv exwhu slqf khvEodf n J duolf Vdow- ; volf hv eulr f kheuhdg/ exwhuhg volf hvFkhggduf khhvh

#### $GUL$ HFWROV=

Wolhh d p hglxp vl}hg sdq z lwk d dig/ rq d p hglxp khdw/ dgg exwhu1 Rqf h exwhu kdv p howhg/ dgg wkh volf hg r qlr qv/ vwluulqj wr fr dw z lwk exwhau1 Fr yhu z lwk d dig1 Ohwr glr gv who b ir u der xw 80; p lqxwhv z lwk olg r q/ vwluulqj r f f dvlr qdoo| 1 Rqf h r qlr qv duh wudqvoxf hqw uhp r yh wkh olg dqg dgg Eodf n J duolf Vdow1Nhhs fr r nlqj r qlr qv r q p hqlxp  $0x z$  khdw xqwlo f dudp hol}hg wr ghvluhg fr or u1Li wkh r qlr qv j hwd elwexugwlwt RN wr dgg d vsodwk riz dwhu wr wurs whexuqlqj 0p dnh vxuh wr vwluur iwhq1

Uhp r yh wkh r q lr q v i ur p wkh khdwd q ehj lq dwhp edgi wkh juloohg f khhvh1Xvlgj d f dwwlur q sdq r yhup hglxp or z khdwdgg volf hv r i euhdg/ exwhuhg vlgh gr z q/ ir oor z hg e| wz r volf hv r i f khggduf khhvh1Ryhuwkh f khhvh vsuhdg dq hyhq od| hur i f dudp hol}hg r qlr qv/ dqg i lqlvk exloglqj wkh j uloohg f khhvh e| wr sslqj z lwk wkh qh{ wvolf h r i euhdg/ exwhuhg vlgh xs1Ohweur z q r q hdf k vlgh/ der xw608 p lqxwhv/ xqwloj r oghq eur z q dqg gholf lr xv1

- Z khuh wr ex| Eodf n J dudf Vdow

kwsv= $22$ dfr evhqvdow1fr p  $2$ fr oohf wir qv $2$ qixvhg0vhd0 vdow2sur gxf w2lqixvhg0eodf n0j duolf 0vdow

#### $k$ w $s \approx 22$  z z 1dp d} r q f r p  $2N$ udghu0M hv $Q$ J ur xqq $Q$ I hup hqwlaq0

 $J$  dudf  $2$ gs $E$ 3; YZ 4P YKI  $2$ hi @ub4b49Bf ulg@ VI  $9037Z$  I I ; 4) nh| z r ugv@eodf n. j dudif. vdow) t lg@49: 5: 4; 498) vsuhil{@eodf n. j dudf. vdow( 5 Fdsv( 5F4; 3) vu@; 049

<span id="page-14-0"></span>Srwhnge| prqexundxdqx{/Pdufk 43/5356/uxqqlqj NGH1

### <span id="page-15-0"></span> $H\{s\,dq\,gh\,g\}$  Fkr If  $hv = Ds$  s  $Lp$  d i h  $)$  I ad ws dn Sdf nd i hv

#### el SdxoDugr vh +sdugr vh,

Prwyriwkh wlph/wkh vdjhdgylfhdurxqgwkh SFOlqx{RViruxplvwrQRW Igwoloo vriwz duhiurp rxwlgh ri wkh riilfldo SFOlgx{RV uhsrvlwru|1LMo d wulyido wayn wr uxq lqwr z kdwl y glw dii hfwr gdwlad fdashq (ghshqqhqf | khool) \rx dovr odfn dixoo dwligi rifkdgihv p dgh wr | rxu v| wlap / vr Igwadoolgi hyha rah (xariilfldd) slhfh ri vriwzduh frxog euhdn 43 rwkhu z runlai surjudp v/ruhyhq uhqqhu|rxulqwdoodurq xqxvdedn +ruhyhq xqerrwdedn, 1

Livklajvar (jr Vrxvk) ir u rxulqwoloodwrg/jrrg oxfn wollaj wriljxuhrxw h{ df vol z kdwz hqwz ur qj / vl qf h | r x kdyh qr l qhd z kdwf kdqj hv z huh p dqh w | rxuv| whp 1 Soxv/ x gdnw | rx | gwodoo vriwz duhiurp dww.whg vrxufh / | rx frxog xqnqrzlqjd lqwdoo pdozduh/ vs|zduh/ yluxvhv/ udqvrpzduh/ ful swip Igligi vriwz duh/fuhghigylido whiddigi vriwz duh/hwf1Vrp hwip hv/lwfdg eh glilf xoww ngrzh fof wol z kr wrw.xwt

EXW/ prwwriwkdwdgylfhirupxodwlag | hduv djr/ehiruh wkhlqwurgxfwlrq ri vhoi of r quall qha/ vdqger{ha/ uhda| aw awq vriwz duh sdf ndj hv vkdwgr q‰ p dnh wkr vh sr whqwldod glvdwur xv vl whp Oz Igh fkdgj hv wr | r xufrp sxwhul

Wigdl/ with the of right dhall or chapter { hall the display of the duties of national the with soft national the duh wisif dool navwilgh wr Igwodoo dgg xvh rg | rxu SFOlgx{RV Igwodoodwrg/ zluk rąd dihz pląru/exwyludo/fdyhdw1Nhhs | rxu jxdug xsiru ukhvh f dyhdw/ dag with xvh ri withvh rxwligh sdfndj hv vkrxoga % srvh p xfk ri da lwxhiru | rx1 Dv z lwk prwwwklojw lwk6 xw.dod z kho; z h dnwrxu j xdug gr z g vkdwgl vdwhu wul nhv1

With the with with with with with the soling in the soling in the soling of the soling of the soling of the soling of the soling of the soling of the soling of the soling of the soling of the soling of the soling of the so Rgh ri wkhp / vgdsv/z rg%veh fryhuhg khuh 1 Vgdsv uht xluh wkh xvh ri vi who a/ dag SF Clax{ RV Iv sur xg w eh vi who a0 uhh1 Vr / widwo dnhv vads sdf nd hv da Ip p haldwh (ar jr) ir u SF Qax{ RV xvhuv1 Vads sdf nd hv/ z klfk fdq eh hdvld glvvligj xlvkhg el vkhlu vigds i loh h{vligvl r gv/r ulj l qdvling z luk ukh - exquav/z klfk gr xvh v| whp g1 Lqwrgxfhg Iq 5349 e| Xexqua/

vgds safndj hv duh dydlodech i ur p Fdgr glf do% Vgds Vwruh 1 Wikhuh duh r vikhu r xwohw ir u vqdsv/exwxvhuv vkr xog eh fdxwlr xv dqq yhwwkh vr xufh ri wkr vh vgdsv wr eh vxuh wkh| fdg eh wuxwling1Wgd|/prwOlgx{glwulexwlrgv wkdw wassr uwl who a dar wassr uwadsv1

With rwkhu wzr vhoi of rqwall ghg vriwzduh sdfndjhv iru Olgx{ xvhuv duh DssLp di h dag I advsdn1Wkhvh wzr irup dw FDQ eh xvhg el SFOlgx{RV xvhuv survlaha Irx khha wkh fdyhdw dag h{huflvh fdxwr g1Z h‰n fryhu hdfk rgh ri wkhwh sdfndjh irup dw vhsdudwhd/ vr wkdwzh fdg gr hdfk nawlf h1

Lqwhuhwuligid / z kloh z ulwigi wklv duwlfoly L irxqg vhyhudo p hqwlr qv ri d (pryhphaw) w pryhozd iurp vads w lodsch obraj - exaw xyhu/lRad wiphzloowhooliwkhluhiiruwsd rii/ruliwkryhhiiruwduhlqydlq1

#### Z dlv\$K huh Duh Wkh F dyhdw\$

Vr / dv z l vk navwder xwdg| vklgj vkhvh gd| v vkhuh duh vr p h vklgj v vkdw| r x ghha wr eh ra wkh orrnrxwiruz kha lawokodaj vriwz duh iurp rxwlgh wkh riilfldoSFOlqx{RVuhsrvlwru|1

I luw eh w.uh | rx fdg wxww.kh vrxufh ri wkh sdfndj h1 Grg%uhyhuwwr ehlgi d (Z lggr z v xvhu) dgg navwlgwdoo wklgj v z lool Oglool 1 Yhwwkh vr xuf h ri wkh sdfndjh / wrkhoshqvxuh wkdwlwlvq%wjrlgjwrkdup | rx/| rxugdwd/ru I r xuf r p sxwhuil Wikhuh duh p r glwruhg dag yhwing r golgh uhsr vlwrul hv i r u er wik DssLp di h dag I advsdn sdf ndj hv1 Lvlap v xvha jurp vkthvh vrxuf hv vkrxag eh dedn wir eh wur wing 1

Vhfrqg/uhvhdufk wikh surjudp | rx duh zdqwlqj wrlqwolod \rx zloo zdqw wr eh vxuh wkdwwkh surjudp | rx duh z dqwlqj wr Iqwodoo z loo gr z kdw | rx z dqwlwwr1 \rx z loo dowr z dqwwr eh vxuh lwlvq%wjrlgj wr kdup |rxu frp sxwhuru | rxugdwd1 Eh wxyslflrxv ri DssLp din dag I odwsch sdfndihv widwduha% Na rah ri wkh (riilfldd) +ahidfwr Bradah uhsrylwru hyn

Wikiug/li | rx% h dq (dgydqfhg) xvhu/ | rx fdq h{dp lqh wkh surjudp % vrxufhfrghirudq|wklqjwxslflrxv1Wkdwlvq%xdozd|vsudfwlfdo/krzhyhu/ ghshqqlqi rq wkh vl}h ri wkh vrxufh frgh1D vhoidfrqwollghg sdfndjh iru JLP SruDelZ rug lvjrlgj wrfrgwollg wkrxvdggvridghvrifrgh/vhsdudwhg lqwr d edrhodr q gliihuhqw p r gxdnv1 L gr g%v ngr z der xw | r x/ exw L%y h iru rwha d ORW rip | Ffrglaj narzonajh +xvh lwru orvh lw/dag L% www.cod or wuz khalwfrphvwF... +Mkdww.xiighyhupdghvhayhwrph,1Dqg hyha wkha/d vnloaha surjudo phufda ilaa zdlvwr fobrxiodih poblitizv froh w dopexwiking rwwnlodig ri su judo p hw 1

Irxukk/grq%wh{shfwhyhu| DssLpdjhru Iodwsdn | rxilqg wr uxqrq SFO gx{RV1LWs grwjrlgjwkdsshg1Vrph surjudpvduhjrlgjwtuhtxluh v| who g w frp p xqlfdwh z lwk wev| who v rg | rxu frp sxwhu/dqg vlgfh SFO gx{RV Iv v| whp g0 uhly wkr vh vxev| whp v z loo p r wodnhol idlol W h{shfwhyhu| DssLp of h ru lodwsch wr uxq shuihfwo| dag vxffhwixool p dadih frp p xalf dwir av z lwk wkryh vxeyl wwap v lv wrr klik rid edu wr yhwt \rxpd| rffdMrgdoo| ilgg dg DssLpdjhruloologdn vkdwzrunvshuihfwo|/ exwikdwz r xaq eh vikh h{f hsvir q/dqq qr wikh uxdn1\r x qhhq wr eh suhsduhq wrildg z rundur xggv wr with wilgi v widwgr g‰ghfhwdulol z run zhoollg vrph f dvhv/ wkhuh p d| qr weh d z r undur xqq1 Wkh wklqj | r x% o qhhq w ilj xuh r xw Iv Ii wich surjudp shuirup v p rwwriwich wown | rx ghhg Iww shuirup 1 Wikhg/ vikdwp dnhv vikh z rundur xqqv hdvl hu wr ghdo z lvik 1 L% ovdon p r uh der xwykl v +dv lg surylglgj vshflilf h{dp sohv, z khg z h vodan der xwhdfk sdfndjh ir up dwl

Z khq lwfrp hv grzq wr lw'li wkh surjudp | rx z dqwlv douhdg| lq wkh SFO qx{RV uhsrvlwrul/|rxu ehw ehw lv wr xvh wkh sdfndjh i urp wkh riilfldo SF Clax{RV uhsrvlwru| 1 Wkrvh sdfndjhv fdg eh wuxwung 433(/dgg vrp hylp hy/rxu sdf ndj huv vz hdn vkrvh surjudo v z lvk vkh odvlavy sdvírkhy dag rwkhu hakdaf hp haw 1 Dag/z kloh wkh riilflobuhsrvlwrul frawdlayd ORW ri surjudo v wrlgwodoorg | rxufrp sxwhu uxgalgi SFOlgx{RV/wkhuh pd| rffoldingdog eh da Igwolafh z khuh | rx ahha wr uxa d surjudp wkdwkdva%w

dahdg| ehhq sdf ndj hg e| r xughglf dwhg SFOlqx{RV sdf ndj lqj f uhz 11 r u vkr vh vlip hv/ | r xu vhf r qg ehvwehwl v vir xvh hl vkhudq DssLp dj h r ud I advsdn ri wkdwsurjudp 1

DssLp di h

Edfnrg Qryhpehu53/5355/SFOlgx{RViruxpprghudwruDufklhwodulng d srwwlg wich iruxp derxw.xvlgi DssLpdih wr dgg surjudpv wr | rxu frp sxwhul Lafoxaha la wkdwiruxp wkuhda/Dufklh dowr frp sloha d dwwri DssLp di hv widwikdyh ehha uhsruwha wr uxa ra SFOlax{RV1+Sduw ri widlv vhf wir gri wich duwf oh duh h{fhuswhg i urp klv srwwt

### H sdgghg Fkr If hv=Dsslp di h) I adved n Sdf ndj hv

Khuh%krz Z Inishgid (ghilghv) DssLp di hv=

DssLp dj h dlp v wr eh dq dssdf dwir q ghsor | p hqwyl whap ir u Olax { z lwk wich ir oor zlqj renhfwlyhv= vlpsolflyl/elqdu| frpsdwleldyl/glwur djqrwliflyp/ gr lgwdoddwrg/gr urrwshuplwlrg/ehlgj sruwdedn/dgg nhhsigj wikh xgghud lgi rshudwigi v who xgw xf khq1

\rxfdq uhdq wkhixoo Z InIshqld hqwl iruDssLp dj hv khuh1

Ehorz Iv wich dywwiledwDufkin frp sidng 1 Lymbold er og whaf wolch doubdoll og wich riilfldo SFOlgx{RV uhsrvlwrul/dgg wkh dwwlv fxuuhgwdv riwkh zulwigi ri while dulf on the higher places in P dulk / 5356, 1 Uhihu edfn wir wich ruli lado ir uxp wkuhdg ir ushulr glf xsgdwhv ri wkh dwwt

With iron z Iqiduh DssLp dih v wkdwzrun rg SFOlgx{RV +dwohdwwrg p | +Dufkin% lawdoodgarwkhufrawiexwruv.1Eroglagifdwwwkhdssvduhdour Ig r xu uhsr dag Igwoloedon + exwar wolv DssLp dj h, 1

Glvfodlphu=Xvhdwjrxurzqu/vn1WkhDssLpdjhvduhqrwxssruulaglqwkh ir uxp / h{f hswwkh r ahv f uhdwha el r xusdf ndi huv1

- dxgdflw @dqx{ @65140{971DssLp of h+7614 PIE, Ovri wz duh wkdwhqdednv with x vhu wire r wik uhfrug dag hal wolxglr folsv1

- Eldeld Ylghr Grz gordg061616DssLp dj h +44615PIE, Od i uhh wrow khos I r x gr z gordg klj k t xddwl Eldeld y Ighr XUO v Ig P S7/P 7D dgg P S6 ir up dw1

- Exwhut  $xs0day(0; 9b97$  Dsslp di  $h + 8$  P E, 0d i uhl r shq0ur xuf h dag fur wûsadwir up solwz rug p dadj hul exlowrg QrghIW z lwk W shvfulswi

- Frorq0417170 ; 9b971DssLp of h+861 PE, 0 didn{ledn wh{ who lwru'exlow r g Hohf wr g/ dag edvha r g hyhul wklaj z h or yh der xwr xuidyr u wh halwr u 1

- I hugl 081 14 Dssl.p dj h +468 P E, 0d ghvnwrs dss widwikhosv | rx rujdgl}h krz | rx xvh|rxuidyrulvhdssve| frpelglgjwkhplgwrrghdssdfdwrg1

- I uhhFDGb3153040535503; 0530fr qqd00 qx{ Q ; 9b970s| 6431DssLp dj h K44 PIE, 0 dq r shq0 r x uf h sdudp hwlf 6G p r ghdnup dgh sulp duld wr ahvlj a uhda0bih renhfwrida| vl}h1

- Jraghg Glf wooddi 480 ; 9b 97 Dsslp of h +88149 PIE, 0d i hdw.uh Qufk glf wir gdu orrnxs sur judp 1

- Lanvfdsho-f9q74hQ; 9b971DssLp of h+45419 PIE, 0diuhhdagrshq vr xuf h yhf wrui udsklf v halwrui

- Ngr z wh0513k DssLp di h +435 P E, 0d gr wh world i dssolf dwir g wkdw doorz v | r x wr t x l f n o| dag hd vl o r uj dal}h dag i l ga | r x u gr wh v 1

- OleuhFDG051580df70560jh6idh6gf0j;9b971DssLpdjh+7918PE,0d5G FDG gudz Iqj wroedvhg rq wkh frp p xqlw hglwirq ri TFDG1

- Oleuh Riilfh 0d sruwded yhuvirg ri Oleuh Riilfhiru Olax{ wkdwfdg eh uxg iurp dal or f dwir g +h1 1 or f doguly h/ XVE/ FG/ ghwz r un vkduh, r g doo srsxoduOqx{qlwdexwrqv/lqfoxqlqidyhFGv1OleuhRiilfhDssLpdihlv dydlodednig with hyhuvir gv 0 Edvif +59715 PIE,/ Vvolggdug +643 PE,/ dag I xoo+754 P E, 0z klfk vxssr uvd gliihuhqwuhwr i odgi xdj hv1

- P dswig Dsslp dj h +y51514, +4: 6 P E, 0d p ds dssdf dwig 1

- Prwall 0419144 Dsslp of h + 717 PE, 0d ixon0 holw.uhg grz gordg p dadj hu wkdwxssruw grzgordgigi KWWSIWSEIWV uu hqwl P dj ghw hwi/1

- PNYWroQl{bJXLQ51380(;9b971DssLpdjh+7<kPIE,0dJXLiru p nyp hu h1

- Qh{wforxq0616190{; 9b971DssLp dj h+43419 PIE, 0dildn0.kdulqj dqq fromder udwing dss ir ur uj dal}laj shuvrado for xa wrugi h1

- RshaW ar Qw66175130 ; 9b971DssLp di h +8515 P E, 0d wrar d wdag ar vh wolnigj dssdfdwr g1Rujdgl}h wrgr dww/grwhydgg ip djhvig deudulhw/ z klfk f da eh wirung hlukhu frp sohund or f dorg ukh ghylfh | rx duh z runlaj r g +dgg khaf h haw uh gr l gir up dwir g dndn v r x wwr x gwux wha wil ug sduwih v, r u xvh wkh exlowlg v| qf kur ql}dwir q i hdwxuhv z klf k door z v | r x wr v| qf kur ql}h | r xudeudulhv df ur w ghylf hv xvl qj | r xuvhoi 0kr wlng Qh{ wF or xg r u r z qFor xg vhuyhu + r ur vkhu Z heGDY vhuyhuv, 1

- Solvin | 0 1413 Dissip di h + 917 P E, 0d vip solv' p r ghug/ di kwz hij kw'rshq vr xu f h dag vhf xu h sdwz r ug p dadi hul

 $-Shd$   $|$   $|$   $s0$ ;  $\angle$   $\frac{209}{1000}$   $\angle$   $s0$   $\angle$   $s0$   $\$ edvhara Rsha Vrxufh whf karorilhv1

 $-Skr$  wshob41514b $(3b97$ Dsslpdih + 616 PE, OW klylyd vlpsoh DssLp di hiru Skrwishd 1 Lwz dv p dahla Hohfwrg dag wikha exlovedy da DssLp di h1Lwz r unv h{ df wo dnh wkh eurz vhu yhuvir q gr hv1

- SkrwrTw651<141DssLpdjh+7;1;PIE,0dvlpsdnrshqvrxufhlpdjh ylhz hul

- S Fkdup b Frp p xql w b Hql wr q 1535515150 ; 9b 97 Dss Lp d h + 784 P E, 0 ghvlj ghge | + Mw Eudlgv, surjudo phuv/irusurjudo phuv/wrsurylgh doowkh wrov | r x qhhq i r usur qxf wyh S| wkr q qhyhor sp hqwl J uhdwdss i r udnduqlqi SI vkr q\$

- t Elwruuhgyûl-lgkdgfhgûl-lglwirg0 ; 9b97 DssLp dj h +551 PIE, 0d i uhh dag r sha vr xuf h Elw V whawf dhawf

- t sgi ylhz CB1714; Q ; 9b971Dsslp dj h +6: 1; PIE, 0gd uhdowkl qrhiv shuur qdo J I wkxe p lururi wkhtsgiylhz vrxufhfrgh1

- wkrwtxwodigx{Q;9b9705543581DssLpdih+44919PIE,0diuht/rshq vrxuf h'fur wusadwir up ylghr hglwruf

- we what if rp sr vhu Daddow (; 9b97 DssLp dj h +8: 15 PIE, 0 dq r shq vr xufh vlay wedyng vxewlwdn hglwruil

- What haw TTP xvlf 0/414170 ; 9b97 Dsslp of h + 41 PIE, Orghrivkth Fkighvhichhplxp wundplgi vhuylfhvrz ghael Whathaw Pxvlf1

Hsdagha Fkrlf hv=Dsslp di h) I odwsdn Sdf ndi hv

- What haw Z hp hhwDss0/61<13140 ; 9b971DssLp of h+54817 PIE, 0df or xg0 edvhg KG frqihuhqflqj surgxfwdnyhudjlqj Whqfhqwt 53. | hduv ri h{ shuhqf h lq dxqlr ylvxdof r p p xqlf dwr qv1

- z hedp s0ghvnwrs0316130 ; 9b971DssLp dj h +8314 PE, 0X qrill fldodss1D fur w0sodwir up  $-Z \lg P df / Qgx$  ; ghvnwrs yhuvir gri Zlgobs 51< uhlp sohp hquawur q1

- 1 rrp 081451914: 61 def 514: 0 : 9b971DssLp di h +4: : 16 PIE, 0DssLp di h iruwkh]rrpghvnwrsdssofdwrg+xqwlo]rrpsurylghvdgriilfldorgh,1

 $l$  up  $Fr$  adoxai d=

- Elvz dughg $0.53554340$ ; 9b97 $D$ sslp dj h +: 154 P E, 0 Wkh ehw sdwz rug p dadj hudur xag dffruglaj wrsulydf wrondr 1

- {rxugdoss0414150}; 9b971DssLp di h+6416 PE, 0D gruh0udnlgj dag kdggz ulyligi vriwz duh z lyk SGI dggrydwirg yxssruvi

- Xsvfd @418181DssLpdj h+497 PIE, ODLIpdj hxsvfddnuexlowzlwk Olgx{0luwsklowskl1

 $l$  urp gdglh $G =$ 

- TP Sod 5055143156040; 9b971DssLp dj h +5; 18 P E, 0d ylghr dag dxglr sod hull Lwfdg sod dooir up dw vxssruulage II pshi/deprgsoxi +lqf oxglqj MSE dqg VI [, 1 Lwdour vxssr uw Dxglr FG/ udz ildnv/ Ud| p dq 5 p xvlf dag fklswahv1Lwfr qwdl qv \rxVWeh dag P | I uhhP S6 eurz vhu1

 $l$  urp ndoz  $l$  when

- Htrgrp | h041816 + 5: 19 PIE, 0dfurw0sodwirup shuvrqdodffrxqwlqi vriwzduh/zlwkirfxvrghiilflhof|doghdvhrixvhiruvpdookrxvhkrogv1 I urp uhhofdw

- Gr z g] hp Daby5181 b{; 9b97bgr backgf khuDssLp dj h +58P E, 0d wodggdorgh grzgordg p dądj hudgg uhz u whriwkh ohj df | vriwz duh GrzqWkhp Doo\$zklfk z dv dq h{whaqvlrqiru Pr}lood Iluhir{/exwzkrvh ghyhorsp hawwrssha dur xag 5349/z kha Pr}loed lluhir{ plj udwha wr Z heH{ whqvlr qv1

 $-$  dax{ bf } ndz ndbj xl DssLp dj h +8148 P E, 0+ $\frac{1}{2}$  Mv. nd + LSD= $\frac{1}{2}$  and ind ./ %Kiff xs%lq Sr dvk, Iv d vip sdv/ i dwdqg i uhh dss wr uhp r yh xqqhf hwdu ildwiurp | rxufrpsxwhul

 $I$  urp US $V_1$  <7=

- wxwdqrwdQghvnwrsOdqx{1DssLpdjh +<818 PE,0 wkh z ruog\*v p rww.hfxuh hp dlovhuylf h/ hdv| w xvh dqq sulydvh e| qhvljq1

 $|$  urp  $\text{Wq}$  i  $\text{u}$  =

 $-i$ ulwsuh $B17 <$  $E3553649$ Dsslpd $i$ h +; 1 PE, 0dq dssdfdwirq wr ylvxdd}h dag dadd }h dyh dxglr gdwd lg uhdoùlip h +dyh vshf wuxp dadd }hu 1

- Vrgif Ylvxddvhu0718140 ; 9b971DssLp dih +6<16 PE, 0d surjudp iru ylhzlqj dqg dqdd }lqj wkh frqwhqwrip xvlf dxglr ildnv +vshfww.p dgdd } huirudxglr ildnv, 1

Dag dihz pruh xaylawlag DssLp dih widwlehdhyh duh fxuuhawyhuul ray1Li dalrah fda khos whw wikhp/L frxoa exps wikhp xs wr DssLp dihv wikdw z runvrg SFOlgx{RV dag ahdnun ukhp jurp uklv vhfulrg dwu

- Dg| Ghvn 0914 13040 ; 9b97 DssLp dj h +4316 P E, 0+Qr vh=r xu uhsr yhuvir a Iv 91514, da hdvl Owr Oxyh uhp r via ahvnwrs vri wz duh wiedwigfoxahy doo ed Mf i hdw.uhv wkdwduh i uhh i rushuur qdoxvh1

- eiruduwww0y616140(;9b971DssLpdjh+699PE,0dirunriwkhsrsxodu rshq vr xufh 6G vr i vz duh Edngghuil Lwiv d fr p sohwh/i uhh dag rshq vr xufh 6G vxlvlawr fuhdwh FJ frqwlaqwl

Hsdagha Fkrlf hv=Dsslp di h) I odwsdn Sdf ndi hv

- Golded th Gr with university of the G3: PE, Od in the golded of x vhu Iqwhuidfhsurjudp/|rxfdqxvhlwirueurzvlqjdqgtxhullqj|rxu gdwdedyhy1Dwsuhyhqwlwfdg eh xyhg ir udffhwlgi PduldGEdgg P | Vto adveledyh yhuyhuv1

- VxshuWx{Nduw04170}; 9b971DssLp dj h +966 P E, 0X qriilfldoDssLp dj h ri Vxshu/vk{Nduwexlowiurp wkhriilfldouhdndvh1

- Whohi udp bGhvnwrsQ ; 9b97DssLp di h +7<18 P E, 0df or xqCedvhq preldnidgg ghvnwrs phwdilgi dss zlwk dirfxvrg vhfxulw dgg vshhqt

- \ WGrz qordghunDssLp dj h +45; PE, 0p rghuq J XLylghr dag dxglr gr z qor dghu vxssr uwiqi kxqquhgv r i vlwhv1

- YlshubEurz vhu040; 9b97 Dsslp of h +45< P E, 0d srz huixol hw di kwz hij kwz he eurz vhuexionzi wk wkh T wido hz r un 1

Hsdagha Fkrlf hv=Dsslp di h) I odwsdn Sdf ndi hv

zloo kdyh wr gr wklv dv wkh urrwxvhu, 1 Rwkhuzlvh/li | rx (Iq wodoo) wkh DssLp djhiurp dorfdwiglg | rxu2krphgluhfwru| +Lkdyhd wegluhfwru| xgghup | Grzgordgygluhfwrul/fdobig DssLpdj hv/gdwudool, / Iwzlordgol eh dydlodedn wr | r x + r u wk h r z ghur i wk dwsduwlf xodu 2kr p h gluh fw u 1

Li | r x wklqn | r x z dqwwr (x q l q wdoo) wkh s df n di h / l wl v d v vl p s d n d v q h d n d u j wich DssLp djh ildn1 Vrph DssLp djhv zloo dfw.dod fuhdwh wichlu rzq 1gh mws ild v exwp rwuhd rg with x vhu wr fund with 1gh mws ild n vr with f da dsshdulg wkh phax1

Qrz wkdwl rx ngrz z kdwwr grzl wk wkh DssLp di hildny/lw36 wlp h wr dndug z khuh wr rewalg wikho 1 Wikhuh duh dihz ghfhgw Dsslp dih (uhsrylwrulhy) dydlodech widw rx vkrxog eh dech wr wuxwol Wikhiluwurgh Iv DssLp di h Kxe/ dag lwkdy 4/565 DssLp dihildhvirulrx wreutz vh1Qh{wlwkhuhlvDuhdri Ghy% frochfwlra ra JiwKxe1 Wkhuh Iv da hyha odujhu frochfwlra ri DssLp dj hildnv rg JlwKxe/ dag lwfrawdlav 4/69; DssLp dj hv/ vruuling doskdehulfdoch1 llgdoch/ Dzhvrph Rshq Vrxufh kdv d frochfulrg ri DssLp di hv1

L% w.uh | rx fdg ilgg rwkhu vrxufhv iruDssLp djh ildnv1 Mowweh fhuvodlg wr nhhs | r xu j xdug xs/dgg wr yhw | r xu vr xu f h wr eh f huwdlig wkdw | r x duh gr w xaz lwilai ol ruxanarz laj ol lawdodaj vrp h p doz duh1

Lawdodaj DssLp dj hildny ly dy hdyl dy p dhlaj wkhp h{hfxwdedn + fkp ra d. { dssqdp h1DssLp dj h, 1 Ru li | r x suhihu d j udsklfdodssurdfk/ u j kw folfn ra wich DssLp dih ildn la | rxu judsklfdo ildn pdadihu/ vhohfw (Surshuulhv) iurp with frqwh { wp hqx/folfn rq with (Shup I wirqv) wole/dqg fkhfn wich er{ odehohog (Doorz wilviloh wruxg dv d surjudp) #ru vrph w.fk vip lookuz rugiqi, 1 Wikhuh iv qrvkilgi h{wad ruvshfildo wikdwirx kdyh wrlgwodoo jurp VI adswif wr eh dech wr I awddodae xyn DssLp of his af naf hy 1

\rxfdq(lqwdoo) DssLpdjhildnvdq|zkhuhrq|rxuv|whap/hyhqlq|rxu rzq 2krph gluhfwrui 1 Li | rxzdgwwkh DssLpdjh dydlodedn wrdoo xyhuv ri | rxufrpsxwhu/pryhwkhDssLpdjhildnwr| rxu 2xvu2elq gluhfwru| + rx

I molves dn

I adved his soff not his duh with (rwichu) who of rigual gha writing duh gliwullex wir gildga Igwdoedd r gilch i rup dw1 Dffruglgj wr Z Inlshgld/Iodwsch (Iv d xwlolw) i ru vri vz duh ghsor | p hqwdgg sdf ndj h p dgdj hp hqwir u Qlgx{ 1 Lwlv dgyhuwhg dv riihulgi d vdgger{ haylu ap hawla z klfk xvhuv fdg uxq dssdfdwrg vrivzduhlqlvrodwirqiurp wkhuhwuriwkh v|whp1)

Z kloh wikh hag uhoxowly yluwsdool wikh volph y laworloodaj surjudp v wr uxq rq | rxu frp sxwhu ÿ loowsch v z run d dwoh gliihuhqwoj 1 W lgwodoo dgg xvh I advectoring SFOIgx{RV/|rxzlooghhqwriluwlgwdoowkhiadwsch xwlotwlyld V gdswf dgg with SFOlgx{RV riilfldo uhsrvlwru| 1 DssLp dj hv fdg eh grzgordghg dgg ohiwlg dg| gluhfwru| ri|rxu fkrrvlgj/dgg eh uxgiurp wkdworfdwirg1lodwsdnv/rg wkh rwkhu kdgg/kdyh wrehlgwododng yld wkh Hsdagha Fkrlf hv=Dsslp di h) I odwsdn Sdf ndi hv

jootsch frppdag olah xwolw/dag wikh duh lawalaha viwhp 0z lah/ iru doo xvhw1

Z kloh wklv vrxqqv dolwoh pruh frpsolfowhoy/wkh ioowsch frppdqg olqh xwidwy p dnhv lwyhuj/ yhuj hdvj wr p dadjih wich I advsdhv lawadang rajirxu frp sxwhuil Li | rx% h d J XL x vhu z kr wislfdool vklh v dz dl i urp x vlgi wkh frppdag olah/gra%al\rxfrxoa ehplwlajrxwratxlwhdoxfudwyhdag uf k uhvr xuf h1

W woduwxvlgi lootwschvrg | rxufrpsxvlau/khdgrgryhuwrlootwixentujnluw kdvehfrph wich ghidfwr +doehlwxgriilfldo, jr 0wr uhsrylwrul iru I odwsdn ildhv1 Dwwkh wiph ri wkly duwifdh% zulwigi +plgCP dufk 5356./ wkhuh duh 5/35: I odwsch ildnydydlodedniru | rxwrfkrryhiurp rqlodwixetruj 1 Li | rx vhdufk iru wikhp/|rx fdg dovr ilgg txlwh dihz looksch ildn vdydlodedn rg JIWK xe1 Li | rx grzgordg iurp JIWK xe/h{huflvh fobxwlrg dgg nhhs wkh fdyhdw Lp hqw'r qhq suhylr xvd lq plqq1l urp p| eulhi ylvlwwr JlwKxe wr vhh z kdwz dv riihuhg wkhuh lq wkh z d| ri lootwsch ildnv/p rwwri z kdwL irxgg dar dahda| h{lwtag rg lootkixetruji \rxpd| dar ilgg vrphlodwsdn ildwrg ElvExfnhwl

L'épx vh with Gdyh J gxnhp j dp h I odws dn wr loox wurdwh z kdw r x ghha wr gr rg wich iodwickert y zhevlwhand Dwwich was ri wich vfuhlay | rx zloo wh h wich (Lawdaa) exwrg1Fdfn lwdggwkhfrp 1gmiih1 gxnhp 1 adwschuhi ildn z looeh riihuha xsiru arz aorda w | rxu frp sxwhul Vdyh wkly iloh la d aluh fwrul z khuh | r x z dqwwr nhhs | r xu I odwsdn i ldnv1 L nhhs wkr vh i ldnv I q p | Grz gordgy $2$ odwsch gluhfwru rip |  $2$ rp h gluhfwru 1

Dwwkiherwig ri wkhiodwicke fujsdjhiru Gdyh Jaxnhp + rx% okdyh wr vfuroporzą./lrx‰nilog (Frppdog donllowuxfulrov) iru ukh lodwsdn | rx duh z dawlai w lawadad Folfn ra wkh (Frs) lfra +uha durz, w frs wkh frppdgg wr | rxufdserdug1 | ruz kdwlw% z rukk/ L% h -- ghyhu- kdg wr xvh wkh vhfr ga fr p p dag 1 La hyhul lawdafh z khuh Llawdacha d lactus dn/ wkh surjudp zdv surshud dgghg w p | SF (woduw) phgx/lg wkh surshu folihiru 1 L vxssrvh wkolwwich (Uxq) frppdgg pljkwfrphlg kolgg| li L z dawna w woduw wkh surjudp iurp wkh frppdag dah'ru li Lz dawna w fund whole deck of khurg p | ghynwrs rurg p | solghol

#### **Expanded Choices: AppImage & Flatpak Packages**

command line prompt. Hit enter, and follow the prompts. When asked to do so, enter your root password in the dialog box that's presented. Don't worry. You should recognize it easily. It's the same dialog box that you see

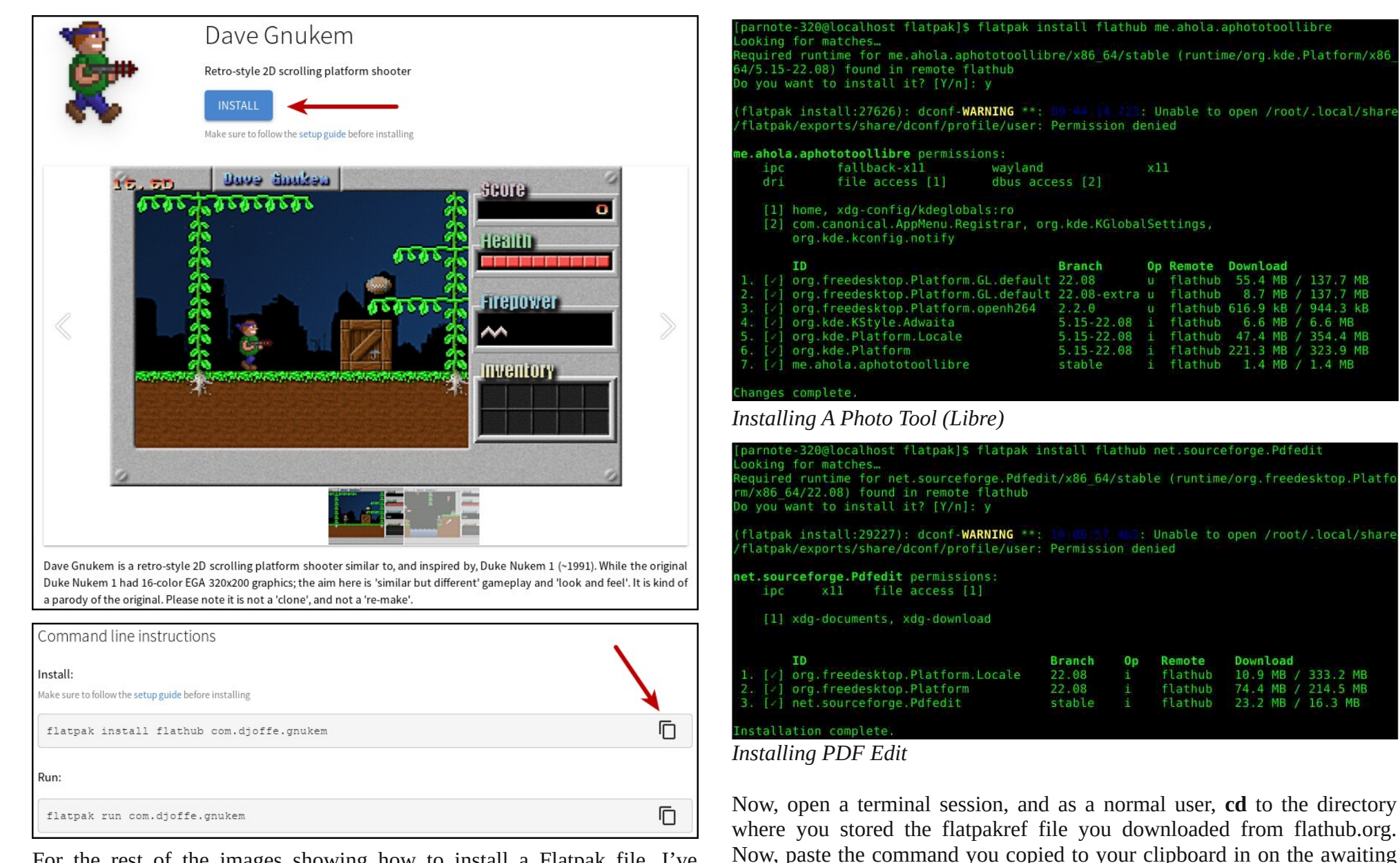

For the rest of the images showing how to install a Flatpak file, I've switched to a screen capture of two actual Flatpaks that I've installed. In this case, it's A Photo Tool (Libre) and PDF Edit. I'm not much of a gamer (I don't have time for it), so Dave Gnukem is going to have to yield to this graphics tool and PDF utility that will have much more use for me.

#### **Expanded Choices: AppImage & Flatpak Packages**

when you run updates on your computer using Synaptic (or any other time you are asked for your root password).

Now, sit back and wait for the components of the Flatpak file to be downloaded and installed on your computer. It won't take long, depending on the size of the program you're installing and the speed of your internet connection. You \*might\* have time to go get a cold soda pop or a glass of water.

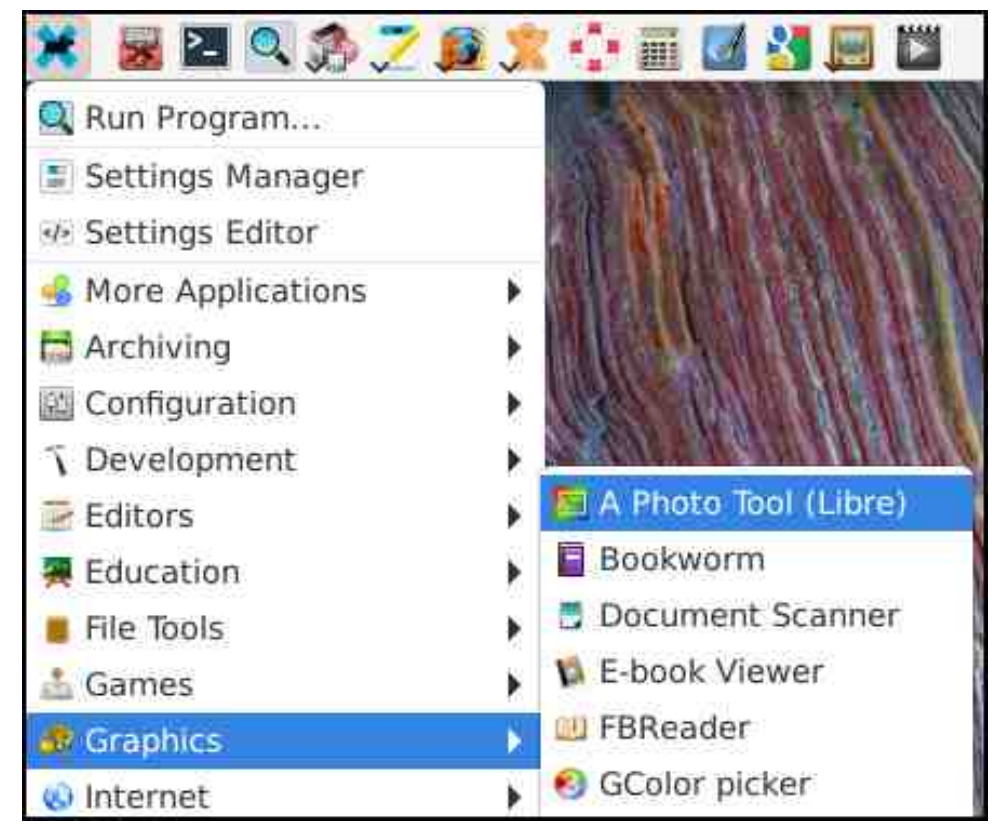

If everything went well, then you should now see your new program that was installed from the Flatpak file now appears in your PC "start" menu, as indicated above for A Photo Tool (Libre). Despite only having installed three Flatpak files myself, I have yet to find an instance where the program I install doesn't appear in my PC menu. And, that is the reason I have yet to use the "Run" command listed on the flathub.org website. Instead, I just go to my PC menu, and select the program's entry there to run it.

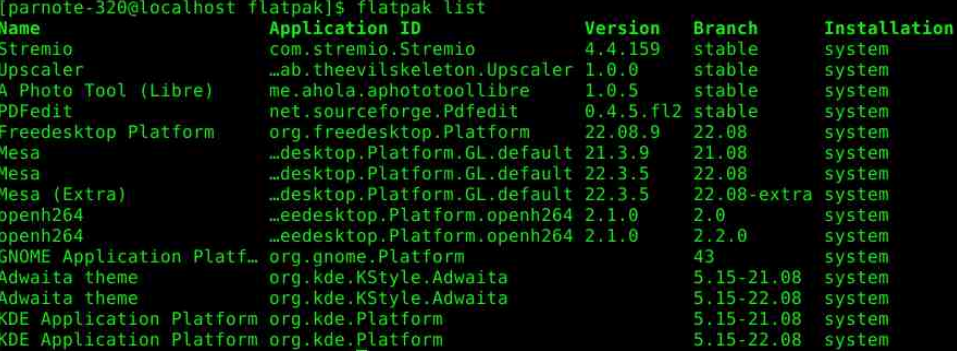

If you want to see all of the Flatpak packages installed on your system, all you have to do is type **flatpak list** at the command line.

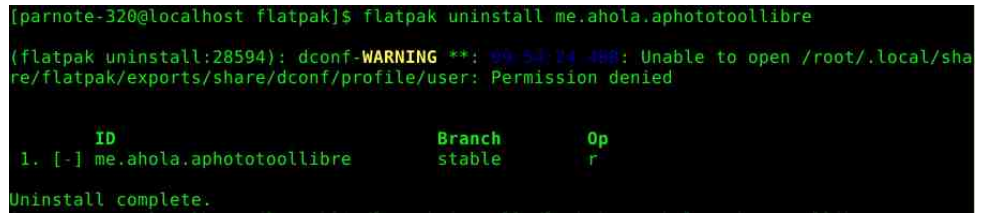

Flatpak files also "uninstall" a bit differently from AppImage files. Whereas all you have to do with AppImage files is simply delete them, Flatpak files require you to use the flatpak command line tool to uninstall. The format is simple. Type **flatpak uninstall [name-of-flatpak-file]** at a command line prompt, and the program will be uninstalled from your computer. Replace "[name-of-flatpak-file]" with the name of the Flatpak file you downloaded from flathub.org, minus the "flatpakref" file extension.

*Be sure to check out Alessandro's Game Zone review of Dave Gnukem, installed from Flatpak, elsewhere in this issue.*

#### Vxp p du|

 $Z$  h doongr  $z / \sigma y$ h dqg dssuhfldwh kr z uhvsr qvlyh Wh{ wodu dqg klv p huu edqg ri sdf ndj huv duh dwj hwlqj wkh wklqj v z h qhhg ru z dqwlqwr wkh riilf IdoSFOlqx{ RV uhsr vlwr u| 1 Exw/ wkhuh%d dp lwwr z kdwwkly vp dooedqg r i h{f hoohqwsdfndj huv fdq gr 1 Dsslp dj h dqg I odwsdn i lohv j lyh | r x dqr wkhu r swlr q/ ehvlghv uho| lqj r q mxvw wkh r iihulqj v lq wkh r ii lf ldo SFOlgx{RV uhsr vlw u| 1

Dv or qj dv | r x nhhs wkh (f dyhdw) olwwhg wr z dugv wkh ehj lqqlqj r i wklv duwlf oh lq p lqg/ | r x f dq h{ sdqg | r xuOlqx{ vriwz duh kr ul}r qv fr qvlghuded / dqg vdiho| 1P hdqz kloh/ li | r x i lqg dq DssLp dj h r u I odwsdn wkdwuxqv z hoor q SFOlqx{RV/ vhqq Duf klh d SP r q wkh ir uxp z lwk wkh lqir up dwlr q/ r u dgg Iwwr wkh ir uxp wkuhdg1L%p vxuh wkdwwkhuh duh r wkhu SFOlgx{ RV xvhuv z kr p lj kwolnh wr ngr z 1

## J dp h ] r q h = G d y h J q x n h p

<span id="page-25-0"></span>el Dohwdggur Hehuvro-Di haw/plwk,

Havhu Gdyh J axnhp \$

With j dp h Iv vhwlg 4 <<: 1 Guil Sur wra/d p dg vf I hay www.ghwhup I gha worked n y hu wkh z r ugg z l wk klvdup | ri Whfkerw1

Gxnh Qxnhp pxww wkhq jr wkurxjk ydulrxv wodjhv/dozd|vorrnlgjirulwhpvwrehdeohwr xqorfn wkh h{lwri wkh wodjhv/dqgjr wr wkh qh{w wdi h1

La dagiwing was rigw/ vrphfroohfwlednvlgfoxgh khdak srzhuxsv/zhdsrq srzhuxsv/dqg vrph lgyhgwru'l lwhp v z lwk vshflob deldwhw 1 Wkh ilgdo dnyhori hdfk hslvrgh kdv gr h{lwdgg lgwladg lv frpsohwha el alvfryhulai dag ahihdwai Gul  $S$ ur wrq1

 $\text{La } 4 \ll 8/1 \text{ or } 10$  p di d}l gh udgnha wikh j dp h 6  $\ll 1$ ra Iw dwr i wkh 433 ehwylahrido hy=%Z lwkrxw d ar xew with ehwsodwir up idphiru with sf hyhu f uhdwhig1)

Mgf h Gxnh Qxnhp z dv vxf k d ehor yhg wwoh el iday with the z dv d frrshudwigh hiiruwwr eulgillw edfnwrdih1

With surinfw zdv ruljlgdog fuhdwing dag p dlgwollghg el Gdylg Miih + 4<<7 w 5337/dgg/ iurp Rfwrehu 5349 w with suhvhqw1 Lwzdv pdlqwdlqhge| HPK +HyloPuKhqu, iurp 5337 w. 533; 1 Dgglwlrgdo frgwlexwlrgv fdphiurp WRU Y Y wokwow Vkdowaly Nhaw Phia Vwhyh Phulilhoo/ I hd{ Ulfkwhu Nhylq Miih1 P dwhr Elgl dag Fudli Odgi p da 1

Dv ri Rfwrehu; / 5349/ wkly sur mfwlydidlg Iq df wyh ghyhorsp hqw dag rq Dsulo 6/ 534; / yhudr g 413 z dv uhdnotvhg 1

Gxnh Qxnhp / wkhidwikhuri Gdyh J gxnhp

Z kr grhyg\*whp hp ehuwkh fodwlf 4<<4 Dsrjhh Vriwz duh job h wkolw eurxj kw wkh khur Gxnh  $Qxnhp$  w with  $z$  rugg  $B \ hv$  Gxnh  $Qxnhp$  worlding r xwdv d 5G sodwir up j dp h1

Gxnh Qxnhp 4 z dv d i dp r xv r ulj I gdo 490 fr or u 653{533 \*foot of \* jdp h undrid vhg el Dsrjhh Vriwz duh Iq 4<<4 wkdw odxqfkhg wkh Gxnh Qxnhp vhuhv1 Wkh r uj Iqdo Gxnh Qxnhp 4 z dv fundwha el Wrga Uhsorigh #frofundwru ri wkh Gxnh Qxnhp vhulhv,/ Mikq Fdupdfn +ri Ig Vriwz duh,/ VfrwwPlochu+irxgghuri 6G Uhdop v,/ Dodna K1 Eoxp Щ J hry h Eurxwalla dag Mp  $Qr$ uz  $rrq1$ 

#### **Game Zone: Dave Gnukem**

#### **Game Plot**

![](_page_26_Picture_2.jpeg)

The year is \$CURRENTYEAR+8. An evil genius, Dr. Proetton, has been hired by the CIA to infect the world's computers with a virus called SystemD, paralyzing them. Only you can stop him. You must find the diskette with Devuan Antivirus on it, and install it on the main computer, which is hidden in Vault7.

Any resemblance to real persons or entities is purely coincidental.

Actually Dave Gnukem could also be equipped with PCLinuxOS ISO's, which are also effective against SystemD infection.

#### **Review**

The game is a clone/remake/homage to the original Duke Nukem, and is very close to the original.

![](_page_26_Picture_8.jpeg)

In fact, the nostalgia is strong with Dave Gnukem, to the point of having video modes, which mimic the original EGA and CGA video.

#### **Commands**

Default keys:

- Left/Right: Move left/right
- Ctrl: Jump
- Alt: Shoot
- Up arrow: Action key (e.g. open doors, use teleporters or elevators, activate exit, etc.)
- Escape: In-game menu
- 7/6: Increase/decrease volume
- Insert: Turn sounds on/off
- Shift+F6/F7: Speed +/- (framerate)
- Shift+F8/F9: Turn on/off map and sprite autoshadows respectively
- F10 Save screenshot

To open doors, find the correct colored key and press the action key on the ''lock'' next to the door(s).

Power boots allow you to jump higher. The special molecule collection gives you full health.

#### **Gameplay**

Well, to write this article, I installed and played it, and it was very good. The game is spot-on in nostalgia, and brings the old Duke Nukem to the present day and to today's hardware.

![](_page_26_Picture_26.jpeg)

One down side was the lack of joystick support, but it can be circumvented with Antimicro (joyto-key emulator).

Other than that, it is an excellent game and a great pastime.

#### **How To Install**

To install, you must first have Flatpak installed.

Then open a terminal and type:

#### flatpak install com.djoffe.gnukem.flatpakref

<span id="page-27-0"></span>Wikha jootsidn zloo zrun dag grz gorda doo wikh j dp h ghshqghqf Ihv1

W sod/ lq d whuplqdo w/sh= iodwsdn uxq frp 1gmiih1 qxnhp

Lop qrwd elj idq ri iodwsdn sdfndjhv1Lq wklv foldn'd vip soh job holn hukiv widwig wich zruw f dvh z r xog volnh 55 P E riglvn vsdf h1 Krzhyhu z lvk doo i odvsch ghshqqhqflhv Iqvvoladng/lwwrn 88: PEV ri glvn vsdfh/ z klfk irud vlp sch j dp h/lvwr klj k1

Exwilwiv dixq j dp h dqg d jrrg wiph nlochul

L krsh | r x hqm| hg lw+L hqm| hg w| lqj Gdyh J qxnhp,/ d elj kxj dqg vhh | rx lq wkh qh{w  $d$  with  $d$ 

### Lanvfdsh Wew ulde Olah Duw Ghvljav

<span id="page-28-0"></span> $el$  P hhp dz

Dj dlq/z dwfklqj \rxV\teh iru j udsklfv wlsv/ L f dp h df u w d ylghr rg wkh fkdggho Orinvel Oufn z khuh kh vkrz v xv krz w p dnh d vlp soh dgh duworjr xvlgj vrphri wkh Solwk wrrow1Klv z dv d prxqwallg/wh hv dgg z dwhu z lwk wikh vxg ehkigg lwdgg iwz dv uhdool j r r g\$ Lahflaha w ir d aliihuhawaluhfwra/ vr Lxvhad wolf h L p dgh ri wx{dgn% ob hvrph Grelhiurp wich z dassdshu kh j dyh xv uhf hqval/ dqq p dqh vrphykloj vruwni vlplodu1Z khq | rx vhwxs | rxu sdih p dnh vxuh wkh vhwulig (Vfddn Vwrnh Zlqwk) Iv wxughq rii 1 Wkdwzd / zkhq | r x p dnh | rxu wurnh ziqwk 8 si{hov/ dqq wkhq uhvi}h vrphyklaj/wkh sl{hozlawk zloowel 8/pdnlaj wkloj v xolirup 1 LW spxfk holdhu wkdoj i rloj w Iloo) Vwrnh dag fkdailgi Iwzlwk hyhu digh1 Dour/ uhp hp ehu wor xvh wich frp p dag Sdwk A Renhfwwr sdwk ra wkh renhfw wkdwlrx audz/ Vigfhzh%chxvigjsdwkfrppdggv1 L worlunding z lwk wich wurfligi ri Grelh dag guhz d flufor during a livil Lyhwp | sl{hoz lawk dw8 dv z hoo  $#$  haybruws, 1  $\lfloor q \rfloor$  ghvij q Ldgghg dghv vr I wur uwd or n v dnh

wkhuh%delwriiorruxgghuklp1Lpdghwkhpd dwoh orgi/ vr L% irlgi wr il{ wkdwwrrg1Wkh iluwwkloj L% jrloj w gr Iv vsdfh wkh do,hv wkh volp h glwdgf h dsduwl Vhdhf wwkhp dad wkha xvligi

wich contact of the wijh wish will do go grw vots rxw rijh wich wijh wich dog grw vots rxw rijh wich dog group doligphawzkloh | rx duh prylgi wkhp 1 L kdg dahdg| gudz q p l q h r y hu wkh f l uf dr / vr wkh | z h uh z khuh Lz daying vikhp 1 Ldovr sodgaha vikh wrs dag er wirp dight wir ehlig dif hundlig vsr widgg guhz wich rwkhu wzr lg ehwzhhol/ wkha doljaha dag frpelghg1

Dour uhp hp ehu widwz kloh | rx duh qudjilqi d gxsdfdwl dgg ghhg dgrwkhul | rx fdg mawwklw I r xuvsdf hedul

 $Orz$  Lkdvh  $wlv=$ 

 $D$ di q  $\rightarrow$ Glwulexwh/ fkrrvh wkh yhuwfdo al wexwr a1

> L%h ghflghg  $Lz$  dgwp  $\vert$  dghv RQQ lgvigh with flufoh1 L frxog p hw z luk ukhp/wollgj wr j hw with the visit of  $\mathsf{N}$  is  $\mathsf{N}$  and  $\mathsf{N}$  and  $\mathsf{N}$  and  $\mathsf{N}$  and  $\mathsf{N}$ phykra/ vigfh with ahha wr hag xs doo glijhuhaw dhqivkv1 L% jrlqj wr qxsdfdwh wkh flufdn/ fkrrvh wkh dighy wkha wkh ahz flufdy dag wkha

Vigfh | rx kdyh | rxudghy fkrvhg/ jr wr Sdwk A Frpelgh +?FWUOA. N, dgg frpelgh wkhp wrihukhu1 Wkdwzd|/zkhq |rx pryh wkhp/

#### **Inkscape Tutorial: Line Art Designs**

go to **Path > Cut path** (**<CTRL> + <ALT> + /**). This cuts the lines where the circle intersects, and I can move the lines and delete them.

![](_page_29_Picture_2.jpeg)

I plan to put some text at the top of my circle (PCLinuxOS), but I'm going to cut part of the circle out to emphasize the text. I'll use the same method that I used on the lines. I drew an object over the top of the circle, selected it and the circle, and did a **Path > Cut path** (**<CTRL>**  $+$  **<ALT>**  $+$  **/**).

![](_page_29_Picture_4.jpeg)

![](_page_29_Picture_5.jpeg)

I deleted that section.

Now for the text. I had always planned to have another circle inside the first, so I drew it the same distance from the outer circle as the lines are apart. I edited my text, changing the font and size to my liking. (I did have to change the font so it had black fill and no stroke.) Choosing the text and the circle, I chose **Text > Put on path** (top right).

Well, that's strange… that's not at all where I wanted that text! However, instead of trying to move the text, select the circle and rotate it until the text is in the right spot. Then I de-selected everything and re-selected the text, and moved it away from the inner circle (right).

![](_page_29_Picture_9.jpeg)

You might add to this if it was yours, but I think I'm finished. This is a pretty simple line art design that might look good on a t-shirt or something like that. Hope you have some fun!

# <span id="page-30-0"></span>**Repo Review: Buttercup Password Manager**

#### **by CgBoy**

**Buttercup Password Manager** is a modern and feature-rich open source password manager that was recently added to the PCLinuxOS repositories. Featuring 256 bit AES encrypted vaults, Buttercup provides a high level of security for your passwords and other sensitive information. In addition to the desktop program, mobile versions are available for iOS and Android, along with browser extensions for Firefox and Google Chrome.

The user interface has a polished, well designed look to it, making Buttercup Password Manager very easy to navigate and use. Each vault opens up in a separate tab, allowing you to easily switch between them. Creating a new vault is as simple as clicking on the + button in the upper toolbar.

![](_page_30_Picture_794.jpeg)

When you create a new vault, you are first given the choice of where you want it to be located. You can store vaults locally on your computer, or use one of the cloud storage services offered (Dropbox, Google Drive, or WebDAV). Then you need to provide a master password to be used for accessing the vault, and simply hit Add Vault. Buttercup also has the ability to import data from other popular password managers, including Bitwarden, KeePass, Lastpass, and 1Password. Buttercup automatically locks the vaults whenever you quit the program, keeping your information safe from any prying eyes.

![](_page_30_Picture_795.jpeg)

On the left side panel, you can choose and create new groups to help you organize your documents better. From the middle of the screen, you can select and sort the documents (password entries) in the vault, and then view them from the right side panel. Go ahead and click on New Entry to start adding passwords into the program. Buttercup gives you several

template options for creating new documents, such as for normal login details, bank card information, SSH keys, and even just plain notes.

Buttercup includes a built-in password generator with many different options, which can be accessed by clicking the button next to the password fields. You can also add your own custom text fields to documents if you need to do so, and even attach files to be encrypted along with the document.

![](_page_30_Picture_796.jpeg)

<span id="page-31-0"></span>Exwhufxs kdv IqQqhyhorsphqw vxssruw iru ilgj husulqwuhdghu xqorfnlqj / exwxqiruwqdwhd dwykh prphawykly ihdwyth ly jud hau xwdy lw fxuhqwo rqq zrunvlq pdfRV1 lurp wkh suhihuhqfhv/ | rx fdq vhw Exwhufxs wr fdndu wkh folserdug frgwlagw/ru orfn doo ydxow diwhu d fhuodlq vhw wiph shulrg iru h{wad vhfxulw}1 Exwhufxs dowr suryighvd kdqg| lfrq grzqlq wich womed uirut xlfn off hw z kho wich surjudo lv  $p \mid q \mid p \mid hq1$ 

#### Vxp p du

Lz dv yhul Ip suhwha z lwk Exwinuf xs Sdwzrug P dadjhu gxulqj p | whw.lqj / dag lwfrp sduhv z hoo wr rwkhu rswlrqv/ vxfk dv Elwz dughq1\rx fdg whood wkrxjk/wkdwwrphihdwauhv duh www. ehlgi ghyhorsho/dgg wkhun lv grwd z krohorwri gr f xp hqvalulur q dydlodedn | hvil Exwr q vikh z kr dv L% vdl wkdw Exwolutivs Iv right i wkh ehw iuhh dag r shq vr xuf h sdwz r ug p dqdj huv vkdwll%yh xvhg/ dag widanixaa) uht xluhv ar diffrxawru dal willai  $W \cup h \cup M \leq 1$ 

Sr whg el p xwh / P duf k 7/ 5356/ uxqqlqj P dwh1

### <span id="page-32-0"></span>LF\ P L= OdvwSdvv Gdwd Euhdf k Sr vwP r uwhp

el SdxoDugr vh +sdugr vh,

Kdyh | rx qrwf hg wkdwwkh slfw.uh txddwl kdv ehhq glp | qlvklqj dw| rxu or f dop rylh wkhdwhuBZ hoo/ | rx% h grwdorgh 1 Dg duwlfdn rg Yxowsuh srlgw wr krz edg surnhfwlrg Iv uxiqiqi with pryih withdwhu h{shulhqfh/dqg p xollsoh{hv duh idlologi dwwkhlu p rwedwlf ixqfwlrq=qholyhulqi d euljkwl wkdus Ip di h

Pljkwphglfdo uhvhdufkhuv kdyh glvfryhung wich suryhueldo irxgwolg ri Ir xwkBWkh Qowlr golou hrjudskif z hevivla wolnhyd or n dwyhgrol wif y lgwkhlu dulf oh der xwwkh jurxqgeuhdniqj surplvh ri \$fhooxodu krxvhnhhsiqj 1% Z kdwli/dv | rx dj hg/ | rx frxog p dnh | rxu khduwdv j rrg dv ghz B \ rxu eudligBHyhu rukhusduwri | rxuerg| ukdwdjhwBWkdw%ukh surplvh rizkdw dhv dkhdq zlvk rgh ri vkh pdmu sod huvlg vkh txhwviru orgihylvl=  $\sqrt{2}$  what  $\sqrt{2}$ 

Odw6dw dwafnvehidg zlwk d kdfnhg hpsorlhh\*vkrphfrpsxwhu1Wkh lgyhwlidwr g grz uhyhdov wkh sdwzrug p dgdi hu frp sdgl \*v gdvd ydxow zdv frpsurplvhg/dffruglqj wr dq duwlfoh rq WhikUhsxedf1 Wkh sdwzrug p dadj hu? 6 frp sdal kdv uhdndvha wzr vhfxulwl exadhwlaw rah ir u Odw&dw xyhuv dag dar wkhur ah ir u exyl ahw dap I al wudwruw1 Krshixaol/ prwri | rx undalgi wkly z hun on h p h dag glwikha Odw&dw dow i hwkhu divbuvkh vhyhuhol ob lvbg vkh (iuhh dffr xqw) z klfk lafoxghg ghohvligi doo rip | gdwd iurp Odw&dw dag sruwlaj hyhu wklaj ryhu wr ElwZ dugha 1Z h fryhung wich pryhiurp OdwoSdw wr Elwz dugha/ dv zhoo dv wich z kroh Odw&dw prgh| 0 ude/ lg wkh Dsulo 5354 lwxh ri Wkh SFOlgx{RV  $P$  di d}lqh1

With glvfryhul rijldqwyxshufoxwhuv rijdool{lhw/ngrzqdvwkhJldqw Duf/duhfkdoongilgirxuyhul xqqhuwdqqlqirivkhXqlyhuvh/dffruqlqi w da duulf dh r a EEF I xw.uh1

J hw rxuwhdh of rshv wxqhg xs +grq%wzruu / | rx kdyh wlp h, \$P dn h d qrwh ri wkh qhz o| glvfryhuhg frp hwzlwk wkh ohqjwk| qdp h ri 55356 D6 +Wxfklqvkdq0DWODV, dvlwjhwforvhuwrwkh Vxqdqqrxusodqhwlwfrxoq wkląh eulikybu lą Hduwk\*v glikwyn | wkdą p dą | woduw dffrugląj wrdą dulft oh rg Vflhafh Dohuwt Wikh frphwiv ahduhw dssurdfk wr wikh Vxa/ru shulkhdr g/z r gweh xgwo Vhswip ehu 5; / 5357/ ehir uh klwulgi lw for vhww srlgwwr Hdukk dihz zhhny od whu rg Rfwrehu 46/ vr | rx\*yh jrwsdngwl ri wip h wr j hw | r xu eadqn hwdqg whdh uf r shv r y dql } hg 1 Wkr x j k hwylip dwh u duh h{ who hd what way why have the buy duh subglif waj deulik wah w rip diglws ah 31 dwwkh frp hww shulkhdrq1 Dwlw for vhwwsrlqwwr Hduwk/ wkh frp hww p dj qlwsgh fr xog uhdfk dq hyhq p r uh gd}} dqj 0315/z klfk z r xog p dnh lw rghriwkhe ujkwhwrenhfwlgwkh gljkwn | 1 Dgg lgwkh hiihfwriiruzdug vfdwhaulogi/zkhuh wkh gxwedgg lfhri wkh frphwuhidhfw wkh djkwiurp wkh Vxg/dgg z h p li kwhyhg uhdf k d 08 p di glwgh1

Loryh nawder xwdg wrstf ghddig zlwk Z Z LL1 Wkhuh%d idvflgdwg wwy der xwp hp ehuv ri wkh J hup dq Z hkup df kw + wkh J hup dq (uhj xodu) dup | / wrp h Dp hulf dq J 1L9% dqq wrp h I uhqfk SRZ % ilj kwlqj vlgh0 el 0 dg digwyd 483 p dg ir u fh ri wkh J hup dg Z dii hg 0 w + wkh I gi dp r xv (ghowk vt xdgv), Ig with Edwoth ri Fdwoh Lwhaulg W urd Dxwuld gxulgi with odww gd v ri Z Z LL +nawwwz r gd v ehiruh J hup dq | vljqhg wikh duwlf dnv ri xqf r qgl wir qdovxu.hqg hu r q wikh HOSD<sup>-</sup>V z hevl wh 1

ixof wir goldw wir windo xwhu funghqwidov/sur yigh wkhoo diffhw/dgg shuviww wkur xj kilup z duh xsj udghv1

EdCgdCerrpsCerrpsCerrps/dgrwkhuJrrjdnvhuvlfhelwhywkhqxw4 Dv li uj kwr g f xh/ wkh J r r j dn vhuylf h ngr z g dv Judwkr sshulv vf khaxdha w eh holp Igdwlg el | holu% hog/ dffruglgj w dog duwfoh rg Dogurlg Sroth 1 Judwkrsshu zdv Jrrjdn% dss w khos what'k xvhuv krz w zulwh surjudpplgj frgh1 Lwzdv woduwhg Ig 534; wr khos whatk wuxfw.uhg su i udo p Iqi +xviqi NDYD, wr Iqvlauhvulog xvhuv1 Li | r x% h Iqvlauhvulog/ | r x fdg ylhz wkh rgjrlgj wolooj ri vhuylfhv d{hg e| Jrrjoh khuh +| hv/lw%d z krón z hevlyknighyrylag wrykkh Jrrjón erg | frxgwy1

D ghz p dozduh gxeehg KldwxWDW lgihfw urxwhuv w vsl rg lw volujhw/prwojlq Hxursh dqg lq wkh X1V//dffruglqj wrdq duwlfoh rq White KUhsxed f 1 Oxp hq% Ead fn Orway Odev kdv his rvhg qhz pdz duh valy huligi urxwhuv ig d fdp sdijg gdp hg Kldwav ei wich unvhdufkhuv 1 Wich Klowav folp soli q sulp oluloj waluj hw Gual Win Yljruurxwhup rghov 5<93 dag 6<33/ z klfk uxq dq l6; 9 dufklwhfw.uh1 Wkhvh urxwhuv duh prwool xvhq el p halxp 0 1 } h f r p sdalhy dv wkh u xwhu f dsdeld wh v xss r uwd i hz kxgquhq ri hp sor| hhv%YSQ fr qqhf wir qv1

 $E$  | h{sorlwigi z hefdp v dgg rwkhu LrW ghylfhv/ kdfnhw fdg vs | rg sulydwh dag surih wir gdofr gyhundwir gy'srwhanddol i lylgi wkhp dffhw w vhqvlwlyh Iqirup dwirq/dffruglqj w dq duwifoh rq Whik Uhsxed f1 Lq d ghz uhsr uwder xwlgyhf xuh Lr Wghylf hy/Elwlijkwglyf r yhuhg wkdwr gh Ig 45 rujdgl}dwir gvzlwk lgwhughwaidflgjzhefdpvru vlplodu ghylfhvidlohg wr surshugh whif xuh wikhp/ dhalyligi wikhp yxaahudedh wir ylighr ru dxglin frpsuplyh1

P dggldgw z r unigi lg sduwghuykls z lwk Vr glf Z doo Surgxf w Vhf xulw dgg Loflohaw Uhvsrayh Wholp +SVLLW/ kdv lahawilha d wwshfwha Fklahwh fdp sdlig wkdwlgyrgyh pdlqwdlglgi orgi whup shu whafhel uxgalgi p doz duh r q dq xqsdwfkhq Vrqlf Z doo Vhf xuh P r eld n Dff hw +VP D, dssoldgfh/ dffruglgj wr d eorj srwwel Pdggldgwt Wikh pdozduh kdv

Pljkwuhyhdufkhuv kdyh ilgdog woduwhg wr gduurz lg rg wklgjv wkdwfdxyh di h0.hadwing ghf dighB Vxssohp hqwlqi wkh dp lqr dflg G0.hulqh khoshq wr plwidwh vrphriwkh dihQuhodwhq fkdqihv dwrfldwhq zlwk d ghfolgh ri with k| srwkdodplf krup rah Phala la prxvh prahov/dffrualaj wrda dullf dh r q Qhxur vf I hqf h Qhz v1

D klikhu ghaylw ri irra wruhy fduullai dwy khdowkl rswlray ly dwrfldwha zlwk d klikhu suhyddngfh ri rehvlw/ dffruglgi wr d uhsruw +SGI grzgodrg, iurp wkh Xuedg Lgwlww.wh dgg ihdw.uhg Ig dg duwlfoh rg PhgSdjh Wigd 1%Z hilgg wkdwdundv rikljkhurehvlyw suhyddogfh duh pruh olnhol wrkdyh juhdwhu h{srw.uh wrwkh w/shvriirrg wuruhvolnhol wrriihu dnw khdowk| rswtrqw/ hyhq zkhq frqwuroolqj iru gliihuhqfhv dfurw frxqvlhv/%Hodlgh Zd{pdg/PSS/SkG/vhglruihoorz dwwkh lgwlwxwh\*v lqfrph dag ehqhilw srolf| fhqwhu/dqq frochdjxhvzurwh lqwkh ww.q| 1% Wkh dwrfldwir q ehwz hhq rehvlyl dag xakhdowk| irra hwoded vkp haw kroav wuxh Ig er vik uxudodga ar g0uxudoduhdv1%

Rah ri wkh prwsrsxodu YSQ vhuylfhy/QrugYSQ/rshq0vrxufhq lwr Olgx{folhgw'dffruglgjwrdgduwfohrgLw%lRVVQhzv1

Holdech wklv vhwwloj wr vt xhh}h h{wad m¤lfh rxwri | rxu vp duwskroth% edwhul/dffruglgi wr dg duwfoh rg Olihkdfnhul\rxughz ghylfh pljkweh wr idwirulwedwhul w nhhs xs1

D txduwhw ri pdwkhpdwfldqv iurp \runvkluh Xqlyhuvly/ wkh Xqlyhuvly ri Fdp eulgih/ wkh Xqlyhuvly ri Z dwhuorr dqg wkh Xglyhuvly ri Dundqvdv kdv glvfryhuhg d 5G j hrp hwlf vkdsh vkdwgrhv arwuhshdwlwhoi z kha whoid offrualgi wr da duwifoh ra wikh sklvtuj  $z$  hevivin 1

Uhvhdufkhuv kdyh ghyhorshg d qhz prohfxoh wkdwolplw p diqhvlxp wodgysruwig plwfkrgguid 1 Wkh guxj suhyhgw z hij kwj dig dgg dyhu adp di h Iq p If h z kr z huh i hq d k li k 0 x j du Z hwhuq 0 w d q l h w l q f h elunk 1 Divhu h{srvxuh wr wkh prohfxoh/ryhuzhljkwplfh woduwhg wr or vh z hlik widt frualgi w da duwfohra Qhxurvflhafh Qhz vffrp 1

Vflhqwww z duq rid vslnh lq (idnvk0hdwlqj) lqihfwrqvlq sduwriwkh X 1V1 axh wr folio dwn fkdaih/ dffrualgi wr da duwfohiurp VflWhfkQhz v1 Frgwlgxhg z dup Igj ri wich folp dwh z r xog vhh d ul vh Ig wich gxp ehu dgg vsuhdari srvha vlada idvolgih fukrav folxvha eled fundirxag doraj sduw ri wkh frdwuri wkh X glwhg Wodwhw1

GQD iurp Ehhwkryhq% kdlu xqorfnv phglfdodqg idpld vhfuhw/ offruglaj wrdg duwifohlg with Qhz \run Whp hv/dgg zlghol uhsruwhg rglg p da| p hald r xwohw 1 E| dadd } lai vhyha vob sohv ri kolu vola w kolyh frp h iurp Oxgzlj ydg Ehhukryhg/ uhvhdufkhuv ghexgnhg p wkv derxwwkh uhyhuha frp srvhuz kloh udlvlaj ahz txhwuray derxwklv dih dag ahduk 1

Wzr rujdqlf frp srxqgv hwhqwldo iru dylqj rujdqlvp v kdyh ehhq irxqq lq vdp sohv uhwulhyhq iurp wkh dwhurlq U|xj x/exwuhwlqj wkh grwtr gwkdwyr phlgiuhglhgwr fuxfldoiru wkh dgyhgwri dih duulyhg r g Holuwk derdug urfnviurp vsdfhelodrgvri | holuv dir/dffruglgi wrdg dulf oh r g J hr Qhz v1

W | rwd% hdnf wlf fdw z lookdyh z luhdnw fkduj | qj / wkdqnv wr Lvudhol whfk1D ghz ghdo ehwzh hq Wilr vol dag Hohf wuhr q zloo llhog exloved q zluhohw fkdujlgj iru ixwsuh Wilrwd HYv/dv zhoo dv dg hdvl 0wr0gwdoo nlw d'fruglai wr da duwf dniurp Mhuxvddhp Qhzv1

QDVD dgg D{Irp Vsdfh uhyhddng d ghz vsdfhvxlwiru wkh Duwhp Iv prrg plwirgy dffrugigi wrdg duwitch rg Exvighty Layighui Wikh ysdfhyslw Iv eadfn/exwdwuradxw kdyh wr z hdu z klyba z kha ykhl "uh r a ykh oxadu" wudfh1D{Irp sxwd eadfn fryhu rq wkh vsdfhwlwwr frqfhdolw % or sulhydd ghylig 1%

DLF kdwEr w duh doowkh udjh u jkwqrz 1 Lq dq duwf oh rq Wkh Yhujh/wkh zhe Ivixoori fkdwhulqjerw/exwzklfk IvwkhprwyxvhixodqgiruzkdwB With frp sduh Edug/Elgi/dgg FkdwJSWID vlplodu dulf oh dssholuhgrg wkh SF P di z hevlwh1

D surp IghgwKduydug sk| viflwwy sodgglgj d Sdflilf h{shglwrg wrilgg z kdwkh wkląny p lj kweh dą dolhą duwidf wwkdwyp dykhą ląw wkh r f hdą/ dffruglaj wr da duwif oh jurp Wikh J xduglda 1 Dyl Orhe dagrxafha widwikh Iv ruidallai d'418p rfhda hishalwra w Sobxd Qhz Jxlahd w orn iru iudiphqw ridq renhfwwkdwfudwkhg riiwkh frdwwrilw Pdqxv Lvodqg Iq 53471

83 | hduv odvhu' wkh fuhdwr u ri hwkhuqhw' Ere Phwfdoih' z lqv frp sxwlqj \*v wrs sully diffugle iw de duwfohing FQHM With ghozinun whike gril iluw donhamkh frp sxwhuv rivfkrrov dag riilfhv1 Qrz lwfraahfw xv doowr wkh IgwhughwiKh z r g wkh 5355 V kulgi Dz dug1

Lg 4<98/lg z kolwehfolph ngrzg oby Prruh % Odz/ Jrugrg H1 Prruh suhalf what widowich axpehuntived dynamics widowing and south and dynamics substituted in the south of the substituted of the substituted of the substituted of the substituted of the substituted of the substituted of the s fkls zrxog grxech dwuhixodu Iqvlauydov iru wkh iruhvhhdech ixwxuh/wkxv Igfuhd Migi with golve Courf hwlgi srzhuri frp sxwhuv h{srghqwldod 1 Prruh/ d frürxaghu dag irup hu FHR ri Lawho alha P dufk 57/5356/dwklv krp hlq Kdz dll dwwkh djhri<7/dffruglgjwrdg duwfohlg wkh Qhz \run Wp hv1

<span id="page-36-0"></span>Sr who gel wev/ P duf k 4</ 5356/ ux qqlqj NGH1

### <span id="page-37-0"></span>Jrrg Zrugv/Jrrg Ghhgv/Jrrg Qhzv

frp slohael Phhp dz

Wha Uhwsugv Z darhw

Z rugo%RaghwGrj

Erel z dv erug Ig Ohluld/ Sruwaj do z luk ir xu rwkhu dwhuQp dwhv1 Klv rzghu/ Ohrgho/ z dv d fklog z kha kh z dv er ua/dag volg kh z dv dop r w sxwarz a ehf dxvh klv idp lot frxaga Wowdnh fduh ri dal pruh dalp dov1 Krzhyhu/ Erel w.uylyhg dag Iv 63 | hdw dag 599 gd| v r og dv r i I heuxdu| 4/ 53561 KIv ethng Iv Udihlur gr Dohgwhm/d euhha z klfk kdv d dihvsda r i 45 w 47 | hdu/11

(With Udihlur gr Dohqvinn Iv dq h{fhoohqwidup dgg hwodwh zdwfkgri/) dffruglgi wr wkh Dp hulf da NhaahoFoxe1

Lq Iruhww Flw/ Dundqvdv/ frochj h ww.ghqw Gholyr qwh z donha xs w xvh with DWP dwZ dop duw dag ir xag dz dahwehor gilgi wr d judgap rwkhu gdp hg Ghh vlwulgi lg d vkrsslgi fduwt Kh Ip p haldwhol vhwr xwwr uhwsug wich z dochwwr khuil

Ilgglaj khu gdp h r g khu gulyhuv di hayh dag z runlaj wkurxjk da lawhup haldul khirxag ra I df her r n/ kh gur yh wr wkh wrz g z khuh vkh dyhg dag uhwugha khuz dadhwi

Vkh wrog dorfdo ghz v wodwirg/ (Jrg z dwfkhg ryhup h1Kh eur xj kwwklvdgj holgwr p | dih1)

#### Z rp dq Uhwauqv P r qh

Gloggh zow zolonigi krph rgh glikw olgg wrsshalad frayhalhafh wrth wrihwz duo 1 Vkh

irxqg qhdug '48/333 zruuk rifdvk rxwlqhd j dv wodwig 1 Lg krshv ri ilgglgj wikh rzghuv dgg thwauglai with prahl/ vkh foloding with sroth h1 With prgh waughg rxwwrehorgi wrd ghzol poluulhg frxsdn1Z khq p hp ehuv ri khufrp p xqlw irxqq r xww.kdww.kh kdv ehhq z donlqi 518 p ldnv wr dqg iurp zrun/ grwkdylgj rzghg d fdu iru ilyh I hdw/wkh khoshq rujdql}h d j hqhurxv j liwwr uhz dug khu ir u khu kr ghwy 1D J r I x g q P h s di h kdy ehha yhwxs ir ukhular uahuw khos khui hwd f duf

#### Gri Ilggv Frfdlgh Gxulgi Wudiilf Vws

Dq Lagidad Vuduh Wurrshupdah d wudiif wurs/ exwar wif ha vr p h wklaj v wkdwz huha % oktywa u j kw vr khfdodig irud NO< riilfhul NO< Froh dag klv kdggdhufdphdgg Frohddhuwlg wich riilfhuwr wich vf haw ri gdufrwlfv Ig wich vhp I1 Wikh yhklfdn

Sdih $6<$ 

 $SFOQX$ { $RVP$  did} $Q$ h

vhdufk waughg xs 487 srxggv ri vxvshfwhg

frf digh lavigh vikh wurf n% vohnshu ehuwk 1 Vihwilai

suryhg Iww ehfrfdlgh1

Qx uyh Vhoov Vwx g| Qr vhv

Jrrg Zrugy/Jrrg Ghhgy/Jrrg Qhzv

iurp gxuvlgi vfkrro/wkhirwwkhlghdwrsrwwkhu wxg | qr whv r qdqh dqq j r wd elj uhvsr qvh1

(Lzrxog wholfk p| vhoi wr wkh zdoo dog Lzrxog uhfrug lwiDgg wikha Lsrwlag wikdwrgwr vrfldo p hald dag shr son or yha lw wkh uhf dooha/ daglai ylhzhu wkhq z dqwhq wr sxufkdwh khu ww.gl grwhy vr vkh fuhdwhg dg rgolgh wurcht Vkh grz vhoov khu qrwhv rq Hw | iru '5 shu sdih / z lwk vshfldosulfhvirusdih exqqdnv1 Vkh vhoov vwxql vkhhw z lwk vkr uwfr gfl vh lgir up dwr g1 Vkh do r vkduhv vrphrikhusdihv rg Lawai udp 1

La d uhfhaw Lawaijudo srw Ehijv vkduha da (HNJ Uk| wkp v FkhdwVkhhw) wkdwfryhuv dwldo ileulood who dwido i oxwolnul yhqwulf xodu voolf k| fdugld yhqwlfxodu ileuloodwra/ daa suhp dww.uh yhqwlf xaduf r qwdf wr qv1

#### Ed Flw Wha Vdyhv Frz runhu%Olih

xquhvsrqvlyh/ vkh wrn dfwlrq/jhwwlqj klp rq wkh iorrudgg jlylgj klp FSU/zklfk wkh kdg dodugha w gr la klik vfkrrd

Foligir Sxopropoli Uhvxvflvoduro, +FSU, Iv ghyf u ehg dyd (dihydylgi sur fhgxuh shuir up hg z kha wkh khduwwrsv ehdwigi 1 Lp p haldwh FSU fdg grxech ru wilsch fkdgfhv ri vxuylydo diwhu wkh Dp hufdq Khduw f dual df duuhww Dwr fldwir q%z hevlwh uhdg1

Z kha rwkhuv ir xaa r xwz kdwykh alg/ ykh z dv uhfrigl}hg e| wkh flw| dgg rwkhuv iru vdylgj Uxwy% dih1 Uxwy vdg/ (Lrzh p| dih w Ocodoq1 Li Iwzhung%wiru khu dog khu txlfn undf wir g/ dag khu nawnap sigi ig / wkh vdyhg  $p |$  dih $\uparrow$ 

Vkh vdlg vkh z dv dp d} hg vkdwwkh wullqlqj f dp h edfn w khu hyhq wkrxjk lwkdg ehhq vhyhudo | hdw vigf h vkh wrn wkhfr xwh1

Qxwh Waskdalh z dv wxgllaj ir u khu axwlaj er dug hi do v do gh Ig 53531 Raf h vkh i udgxdwhg

Oladdq z dv z r unlqj dwwkh Grxedn Wuhh P r who z kha vkh vdz khuf r z r unhu Uxwl voxp sha r yhu kly ghvn1 Z khq vkh uhdd}hq kh z dv

# **Repo Review: Calcurse**

#### <span id="page-39-0"></span>**by David Pardue (kalwisti)**

Calcurse is a text-based calendar and scheduling application for the command line. It helps keep track of events, appointments and daily tasks. It has lots of functionality, is lightweight, fast, reliable and portable (due to being text-file based). The PCLinuxOS repositories have ver. 4.6.0 (released in March 2020).

Calcurse's name is a combination of 'calendar' and 'curses' (the name of the library used to build the user interface). Calcurse is multi-platform. It is available on Linux, three BSD distributions and macOS (via the Homebrew project).

The original author of calcurse is Frédéric Coulot, a programmer and astrophysicist who developed the application in his spare time and first distributed it in 2004. Since 2011, the project has been maintained by Lukas Fleischer (Germany), a computer scientist and software engineer. Many of calcurse's core features since 2017 were designed and implemented by Lars Henriksen (Denmark).

Calcurse has support for internationalization (UTF-8) and has been fully translated into six languages besides English: French, Spanish, Portuguese (Brazilian), German, Dutch and Russian.

You run calcurse by typing **calcurse** from the Terminal. The screenshot at top right shows its default layout.

Calcurse divides the screen into three panels: Appointments, Calendar and ToDo. At the bottom of the screen, there is a Notification bar and a Status bar (sometimes referred to as a Menu panel). You cycle through the panels using the Tab key.

![](_page_39_Figure_8.jpeg)

Looking at the Status bar, Vim users might notice that calcurse's basic "motion" keys – Left, Down, Up, Right – are identical to Vim's (i.e., h, j, k, l). People who have worked with the Nano text editor will find the layout of calcurse's Status bar familiar.

Calcurse has a minimal learning curve. If you can spare thirty minutes to watch the tutorials listed in the "Additional Resources" section, you can learn the program's basics.

#### **How to Make a Repeating Event**

This stumped me until I found an explanation in the program's Help file (which you access by typing " : [colon] help  $\leq$  feature name> ", e.g., " : help repeat " in the Status bar / Menu panel). This is not covered in the video tutorials below, so I hope it will save you some frustration.

• Create your appointment (birthday or bill reminder) in the Appointments panel, as usual.

- Stay inside the Appointments panel and select the item to be repeated.
- Press " r " for 'repeat.'
- Repetition Type: Choose between daily, weekly, monthly or yearly repetition by pressing d, w, m or y.

Mon 2023-02-20 | 20:39:09 1-(apts)-Inter the repetition type: (d)aily, (w)eekly, (m)onthly, (y)early  $d/w/m/y$ 

- Repetition Frequency: Indicates how often the item will be repeated.
- For a birthday, anniversary, etc. press "1" which means it will be repeated every year.
- Other examples: If you go to dine at a restaurant every two days, choose daily repetition ("d") with a frequency of "2".
- For a quarterly bill, choose monthly repetition ("m") with a frequency of "3".

 $-1$  Mon 2023-02-20 | 20:40:09 1-4apts) Enter the repetition frequency:

When I first began using calcurse, I could not set appointments/events to repeat because I mistakenly tried to enter the repetition type (e.g., m or y) again, instead of the numerical value (e.g., 1) that calcurse expects. If you enter a letter here, calcurse generates an "Invalid frequency" error message:

Thu 2023-02-23 01:17:10 1 (apts) Invalid frequency Press IENTERI to continue.

- End Date: Specifies when to stop repeating the selected event or appointment.
- To indicate endless repetition, press "0" and the item will be repeated forever.

[ Mon 2023-02-20 | 20:42:33 ]-(apts)-Enter end date or duration ('?' for input formats):

Repeating items are marked with an "\*" [asterisk] inside the Appointments panel to distinguish them from non-repeated items.

![](_page_40_Picture_16.jpeg)

#### **How to Delete One Occurrence of a Repeating Event**

This is helpful if you use calcurse as a "bill minder" like I do. Once I pay a monthly bill, I delete it from the Appointments panel so that only pending/unpaid bills are listed there.

• From inside the Appointments panel, select the (single) item to be deleted. In this example, I will delete my monthly electricity bill for March 2023.

![](_page_40_Figure_20.jpeg)

• Press " d " for 'delete' item.

#### **Repo Review: Calcurse**

• Do you really want to delete this item? Answer "y".

![](_page_41_Figure_2.jpeg)

• This item is recurrent. Delete all or just one? Type " o " (for 'one').

Mon 2023-02-20 | 21:26:56 1-(apts) This item is recurrent. Delete (a) ll occurences or just this (o) ne?  $a/a$ 

- The item will disappear.
- To confirm that calcurse deleted only the March bill, I went to the calendar for April 1st and looked at the Appointments panel. "Electricity (Reliant)" is still there for the upcoming month:

![](_page_41_Picture_681.jpeg)

If you look in  $\sim$ /.local/share/calcurse and look at the "apts" file, you can see that the single day (Mar. 1, 2023) of the deleted occurrence has been added to the "recipe" as an exception day on which this item is not displayed.

If you want to completely remove the entry from the data file, select the option "Delete all occurrences."

![](_page_41_Picture_682.jpeg)

#### **Usage in Non-interactive Mode**

Calcurse's "non-interactive" mode refers to its use on the command line (rather than its three-panel ncurses interface). The non-interactive mode is mainly used for searching; you invoke calcurse with the appropriate options/flags, the application searches its database, outputs the requested data and then returns you to the Terminal prompt.

Here are a few examples:

**\$ calcurse a**

This will show all your appointments for today.

#### **\$ calcurse t**

This will show your to-do list for today.

#### $$$  **calcurse**  $-d$   $3$  (or,  $$$  **calcurse**  $-r3$ )

This will show your appointments for the next three days.

The fact that calcurse stores your data in a plain text file makes it easy to find things (e.g., via grep), fix entry mistakes or just review your past activities. In the example below, I wanted to find my in-laws' birthdays, so I used grep to search for their surname ("Jones") in the apts file. Grep returned results very quickly:

![](_page_41_Figure_21.jpeg)

#### Rykhul hdyxuhv

Fold xuvh kolv r wkhu i holw uhv z klfk Lglg gr wh{shulp holwz l wk1 Fold xuvh folg Ip sr uwf ddnggduv Ig IF ddnggdu i r up dw+1f v, dag h{sr uw r xu gdwd Ig hlwkhu IF ddnggdu ru SFDO ir up dw1 +SFDO doorz v | rx wr j hghudwla d sulgwaledni Sr wwf ulswy huwling rill r xufddnggdu 1

Li | rx qhhq wr v| qf kur ql}h fdofxuvh zlwk | rxup reldn qhylf hv/zlwk Jrrjdn Forthogolu ru Dsson Forthogolu' with help in the shulp have been do BDY was ruwled a vfulswfdodog fdofxuvhOfdogdy1 Lq rughu wr frqiljxuh wklv/ | rx pxweeh uxqqlqi wkh prwuhfhqwyhuvlrqrifddixuvh +71; 13/ uhdndwhq lq Dsulo 5355, dag ir gorz wich ghwall dha grf xp hawdwir a khuh 1 + X vhuv duh f dxwir aha wikdwwich vfulswiv doskd vriwz duh dag pljkwww.lookdyhexjv, 1

P dq| ri fdofxuuhtv vhwuliqiv fdq eh frqiljxuhg iurp wkh Frqiljxudwirq p hax + df f hwha el suhwlai % 5% a wich Wodway edu 11 ruh { dp soh / rafh | rx ath Iq with Iqwhudf with frailix th prah / | rx fdq vhdhfw%% +iru% od | rxw% dag fkrrvhehuzh hq hljkwqliihuhqwsdqhood rxw1 Suhwlqj %%+iru%Froru% doorz v | rx w vhohfwo | i huhaw froru vfkhphv1 Doori wkh surjudo \*v nh| elgalai v duh x vhu0ghi lgdedy el suhwlai %%+ir u %Nh| v%1

Dgglwr gdoUhvr xuf hv

With prwwxfflqfw\rxWehylghrwww.uldovLirxqgzhuhfuhdwhge Euldq Vf khoof Eurgih Urehuwrg dag Ghuhn Voll or uiurp Giwur weh =

Vf khoof Euldg1% f khaxdig lq wkh Whup Igdoz lwk Fddf xuwh ir uDssrlgwp haw dag W gr v På r x Web 56 P du1534<1+48 p l g 1 59 vhf 1

Ur ehuwr g/ Eur giln1% Z dgwlg d Fddnggdu dgg Fdd xuvh Ly H{dfwo Z kdwl Qhhq\$% r x Web 57 P dul 53531+46 p lq1 6: vhf 1

Vd| or u' Ghuhn1 % dof xuvh = Ruj da|} hu dag Vf khaxdaj Dss 1% r x Wkeh 55 Rf w 534: 1+ p lq / 77 vhf 1

With surjudo \*v p daxdolv dydlodednig KWP Orudy d SGI ildn1

 $SFOQX$ { $RVP$  did} $Q$ h

Vxp p du

Foldix wh Ivid w uhddedn dag I afrusrudwh pdal i hdw.uhv I awrd vpdoo sdf ndj h1 Lwgr hv gr wuht xluh d wights dndugligj f xuyh>li | r x kdyh suhylr xvd z run ha z luk Ylp ru Qdar/ | rx vkrxoa i hho u jkwdwkrph z luk Fdo xu htv waw.v edu +dnd P hqx sdqhq1Diwhu xvlqj fddfxwh iru wzr z hhnv/L kdyh ir xgg Iwdy frgyhglhgwdy Jrrj oh Fdohggdul

Li | rx z r x og dnh wr dnwhg | r x u ghshqqhqfh r q J r r j dn Fddnggdu' hiilflhqwol p dqdjh | rxu vfkhqxdn dqq wahn olwwzkloh z runlqj lq d WKL +Wh w X vhu Laybuidth, hay lurgphaw foldix wh Iv da h {fhodnaw r swirg 1 L hafrxudih Irxwrwullwt

### <span id="page-43-0"></span>SFOIqx{RV UhfIsh Frughu Erqxv

![](_page_43_Picture_99.jpeg)

Wed Fdvyhur ch

#### Vhuyhuv=709

LOJ UHGLHOWV=

7 f x sv hij gr r gdnv 4 volednysr r q exwitau 4 vp door gir g gif hg 5 walon v f hohul gif hg r fxs iur}hq sho'v ghiur whaq 5 f da Dædf r uh waad 809 r xaf hv/ gudlighg 43 Y r xqf hv f r qghqvhg p xvkur r p vr xs q f xs p lon 4 f xs f khagduf khhvh 4 volednysr r g sdwdn

Fuxp e wsslqi

 $\hat{Y}$  f xs sdgnr ethdg f uxp ev 4 volednysr r g exwhaup houng Y fxs f khaqdu 4 volednysr r g sdwdnl

GLUHFWROV=

Suhkhdwwkh ryhq wr 75811 Frpelqh wrsslqj Igj uhglhaw dag vhwdvl gh1

Erlo grrgohy do ghqwh difruglgi wr sdfndih gluhf wir gy1 Gudlig dag ulgyh xgghuf r og z dwhuil

Frrn ralra dag fhohul Ia exwolu xawlo whaghul der xw80 plqxwhv1

La dody herz of r pelaharradny/ralra pl{www.hy shdv/ vr xs/ p lov/ f khhvh/ wxqd dqg sduvdi 1P l{ z honi

Vsuhda lawr d 5t wfdwhurdh alvk dag wrs zlwk fuxpewsslgi 1

Ednhiru4; 053 plqxwhvruxqwloexeed 1

 $WSV =$ 

Vhuyh z lvk d i uhvk j uhhq vdodg

## <span id="page-44-0"></span>SFOIqx{RV Sx}} chg Sduwwr qv

VXGRNX UXOHV=Wkhuh lvrgd rgh yddig vroxwl gwrhdfik Vxgrnx sx}}dn1Wkhrqd, zd| wkhsx}}dnfdqehfrqvlqhuhqvrqyhqfruuhfwo|lv z kha doo; 4 er{hv fravodla axp ehuv dag vikh rvikhu Vxgrnx uxdhv kdyh  $ehha$  ir  $\omega z$  hal

Z kha | rx woduwd jobh ri Vxgrnx/ vrpheorfnv zloo eh suhiloohg iru Irx1\rxfdggrwfkdgjhwkhvhgxpehuvlgwkhfrxuvhriwkhjdph1

Hoffk froxp q p xwnfrgwollg dooriwkh gxpehuv 4 wkurxjk  $\lt$  dog grwz r axpehuvla with volph froxparid Vxarnx sx}} oh folgeh with volph1 Hdfk urz p xww.frqwodlq doorriwkh qxpehuv 4 wkurxjk  $\lt$  dqg qr wzr qxp ehw lq wkh vdp hurz rid Vxgrnx sx}} oh fdq ehwkh vdp h1

Hdfk eorfn p $x$ w frqwdlq dooriwkh q $x$ pehuv 4 wkur $x$ jk  $\lt$  dqg qrw $\ltimes$ r axpehuvla with vapheor fn rid Vxarnx sx}} oh fda eh with vaph1

VFUDSSOHU UXOHV= 41 I roorz wich uxohy ri Vfudeedne 1 \rx fdg ylhz wkhp khuh1\rx kdyh vhyhq +:, dhwhu wldhv zlwk z klfk wrp chholv orgjridzrug olv | rx srwled folg1Z rugv duh edvhg rg wikh Hajdvk odaj xoljh1 QraCHajolk odaj xoljh zrugv duh QRWdoor z hq1 51 Uhg dhwhaw duh vfruhg grxedh srigw1 Juhhg dhwhuv duh vfruhg wilsch srigw1 61 Dgg xs wikh vfruh ridoo wikh dhwwhuv wikdw | rx xvhg1 X gxvhg drwhlw duh grwwfruhg1 Iruuhgru juhhq dhwhuw/ dsso| wikh pxowlsolhu zkhq woodlqj xs |rxu vfruh1 Qh{w/dsso| dq| daglwr gdo vfrul gi p xowlsol huv/ w.fk dv grxedn ruwisch z rug vfruh 1 71Dq daglwir qdo 83 srlqwlv dgghg ir uxvlqj doo whyhq +:, ri | rxu wldhv lq d vhwwr p dnh | rxu zrug1\rx zloo qrwqhfhwduld eh dech wrxvh 5<br>docwhyhq + , ri wkh dnwhuv lq | rxuvhwwrirup d (dnidd) z rua1  $\mathsf{S}$ 81 La folvh | rx duh kolylgi gliilfxowl vhhlgi wikh srlqwydoxh rq wkh drwwhu wldrw/khuh Iv d dwwri  $\alpha \Psi$  $krz$  with duh vfruhg= 3 sr Igw=5 eadqn vldhv  $Sx}$ } on  $Vr$ 4 sr Iqw=H/D/L/R/Q/U/WO/V/X  $5$  sr law=G/J 6 srlqw= $E/F/P/S$ 7 srlgw= $1/K/Y/Z/\lambda$ 8 srlaw=N ; srlgw=M[  $\overline{5}$ 43 sr  $qw=T/1$ 91 Rswirgdod / d wip h dp I wr i 93 p I gxwh w vkr xog б dssol wr wikh job h/dyhudjloj wr 45 ploy.whv shu dhwhu vlidh vhwt  $\mathbf N$ :1 Kdyhixq\$Lw\*vrqol didph\$  $\bar{c}$ 

Sr vyled vf r uh 634/ dyhudi h vf r uh 5441

#### $SFGqx{ RV Sx}$  ong Sduwwr qv

### Ds ulo5356 Z r ug I lqg Ds ulo I r r ov Gd

DEVXUGLW\ DP XVLQJ DSULOI RROV GD\ FKLFDQHU\ FKLOGLVK FRP LFDO GHFHSWLRQ GXSH I RRO\*VHUUDQG I RROLVK J XOOLEOH KLODULRXV KRD[ KRRGZ LQN KXP RURXV LQI DQWLOH MHVWHU MRNHU NRRN\ OLJ KWKHDUWHG P LVFKLHYRXV P LVOHDG P RFNHU\ QRQVHQVH RXWJDJ HRXV SUDFWFDOMRNH SUDQNWHU SUHSRWHURXV TXLUN\ ULGLFXORXV VFDP VFKHP H VHQVHRI KXP RU VXUSULVH WRP I RROHU\ WULFNHU\ XQZ LWWLQJ YLFWLP Z LOG ] DQ\ K U R V L K J [ O K Y M K P Q T Q R Q V H Q V H D [ T ] R G M O M T D V G U S M X P V Y W R I Y M M F H U D O Q D R N O K V X E Y O J H X L I K U L L U \ L Y O S U D Q N V W H U O X D R V M G J G G Y V N Y R [ V E Q Y X P U F Z S W N F E W P G L J M Q X I D Q D P Z J F J L D G L U Q R L W S H F H G E U W L V X R Y H L K F V L P D H Q W D J L P L \ M F O X D H L P T M [ H K O J R L K S H U O F Y Q N Q L Z G R R K P K Q W I Y U J M U V T H N ] H M Z L G U Y G Z F W Y V N ] \ R W S S Q E [ W X L Z H H I V [ Y W S O Q V F D P W V O W Y P Q Q D P J R D M P T L I U L N R Q W V L S S O R R J L E Y W P J ] S Z [ Z E Y S I J ] U R M D N R R N \ P ] [ X J R S ] U N M T U Q Z P V P R ] Z S E O I T G \ E I Y Y O O K \ X Z H U \ I E L X M X [ ] ] \ U Q M Q O Q E R [ H T [ O W K E F WU U U | O O L R U I D [ X U Y L G P R F N H U \ L K R G L V G H U ] E [ I U H Y V O V G Z ] R O J L V Y \ F E H D T I H V N Z X U P J R N R V H G S E M H K U H X P V H O D [ J N M E F ] D \ R R P R F V W E V H U ] E Z D R R H X H U P S S K X L S L Q Z S X M O L [ F G \ E M V P Q O W ] T J W G N O \ U U O N F E F K I F V K Y K V V N \ I L X V W \ S H M L S Z K W H \ L I U L F [ K G K V L O R R I H F F H S N G \ D W R X W U D J H R X V G [ L D D O O G T T T L S [ E J U G G R \ V X R U H W V R S H U S N \ J D G P U N G Y U O H K L L V \ W L G U X V E D O T X I \ P U F P L P I L ] D Q \ P E X H [ Z S J W H R P ] I V N T R Z J \ Y P V T U L D O I T D P T Y L H M O V X P S H Y H K \ J W I X ] E K N F P O H P H J W D S W M S V D U R M J I U W J W S F V X R L U D O L K I Q Z E K ] \ L M J T Q N G X Z U S D W N J V K D D R W F X Y J S U E Q Q Y Z M E G D F U G M D G L M M F L L Z J V L R \ F V P S J M K D D R E Z Y R L P \ Q D U R P X K I R H V Q H V X H H N R M O D F L W F D U S J U G J Q L W W L Z Q X Y Q V Q

Gr z q  $\sigma$  dg Sx } oh Vr  $\alpha$  where  $\alpha$  Khuh

 $S F O Q X \{ R V P d i d \} Q h$ 

### Ds ulo5356 Fur vvz r ug Ds ulo I r r ov Gd|

![](_page_46_Picture_665.jpeg)

SFOqx{RV Sx}} dng SduMn qv

### PI{hgOXsOPhphVfudpechu

Gr z qo dg Sx}} oh Vr oxwr qv Khuh

### **More Screenshot Showcase**

![](_page_48_Picture_1.jpeg)

<span id="page-48-0"></span>![](_page_48_Picture_3.jpeg)

*Posted by brisvegas, February 28, 2023, running Mate. Posted by Meemaw, March 3, 2023, running Xfce.*

![](_page_48_Picture_5.jpeg)

![](_page_48_Picture_7.jpeg)

*Posted by parnote, March 22, 2023, running Xfce. Posted by The CrankyZombie, March 4, 2023, running KDE.*